*République Algérienne Démocratique et Populaire Ministère de L'Enseignement Supérieur et de la Recherche Scientifique Université Mouloud Mammeri De Tizi-Ouzou Faculté de Génie Électrique et d'Informatique DEPARTEMENT D'AUTOMATIQUE*

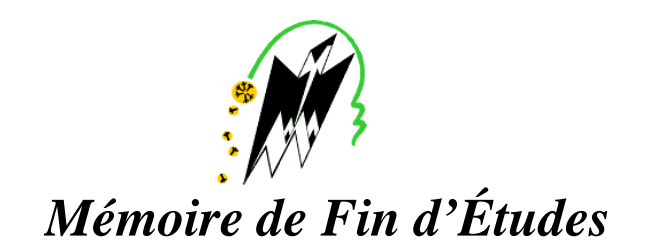

### *De MASTER ACADEMIQUE*

Spécialité : **Génie Microélectronique**

Présenté par

*HAIDOU Hocine*

**Titre**

*Restitution par la FFT des fréquences chirp d'une figure de diffraction simulée dans l'approximation de Fraunhofer*

Mémoire dirigé par : *Mr Ali BOUKELLAL Mlle Karima BOUMRAR*

*Deuxième promotion 2015*

# REMERCIEMENTS

*Je tiens à exprimer mes vifs remerciements à Mr: Ali BOUKELLAL, pour son encadrement, sa compréhension et sa gentillesse durant tout le long de mon mémoire, ainsi que pour ses qualités humaines remarquables.*

*J'exprime toute ma reconnaissance et gratitude à Mlle : BOUMRAR Karima pour son aide et son encouragement dans les moments les plus durs et sa disponibilité pour son aide dans la partie simulation.*

*Je tiens aussi à exprimer mes remerciements, d'une façon particulière à Mr R. MOKDAD, pour ses conseils et son orientation durant la période de l'élaboration de mon modeste travail.*

*Je tiens à exprimer mes sincères remerciements à tous les professeurs qui nous ont enseigné et qui par leurs compétences nous ont soutenu dans la poursuite de nos études.*

*Mes vifs remerciements vont également aux membres du jury qui me feront l'honneur de juger mon modeste travail.*

*Dans le souci de n'avoir oublié personne, nous remercions tous ceux qui ont contribué de prés ou de loin à ce que ce travail soit réalisé.*

> *« Une personne qui n'a jamais commis d'erreur… …n'a jamais tenté d'innover »*

> > *Albert Einstein*

*Hocine.H*

Dédicaces

*Je Dédie ce travail A ceux qui m'ont donné la vie, symbole de beauté, de fierté, de sagesse et de patience.*

*A ceux qui sont la source de mon inspiration et de mon courage, à qui je dois de l'amour et la reconnaissance.*

*A mes parents.*

*Et à toute la famille HAIDOU.*

*A mes chers freres et sœurs surtout : lounis et sa femme tiziri et leur fils mastinas, et à sabrina et moussa et leurs filles (syntia et sonia).*

*A mes meilleurs amies et amis surtout : assia,dalia ,fatiha ,fatima ,ilyes ,nadir , et leurs familles.*

*A tous les proches, cousins et cousines, que j'ai mentionnés et les autres que j'ai oubliés veuillez m'excuser.*

> *A mes collègues du groupe MGM. Ainsi à tout les collèges du comité du village Tizit Et à tous ceux qui me connaissent et comptent sur moi…*

> > *Hocine.H*

### *Liste des symboles*

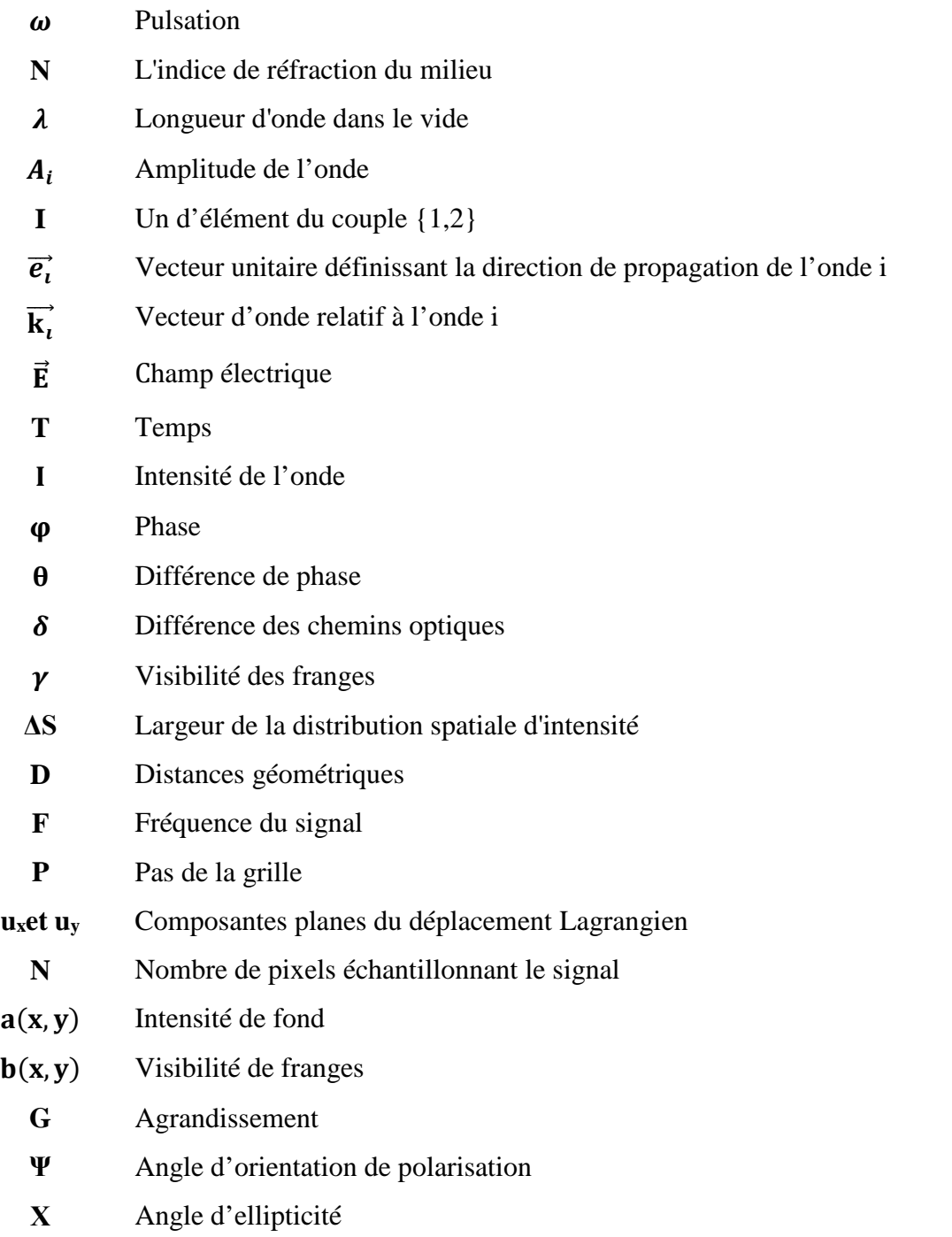

### *Liste des figures*

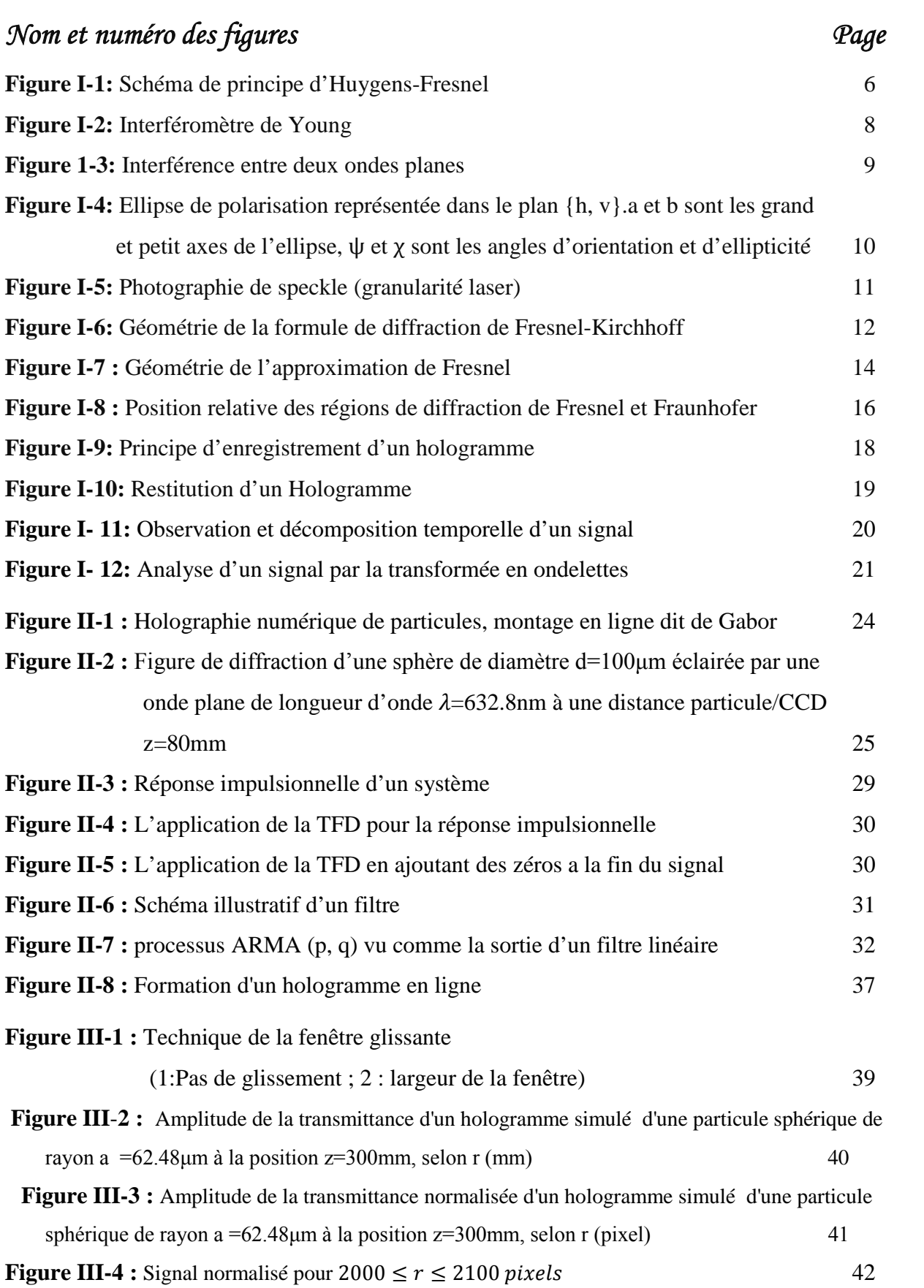

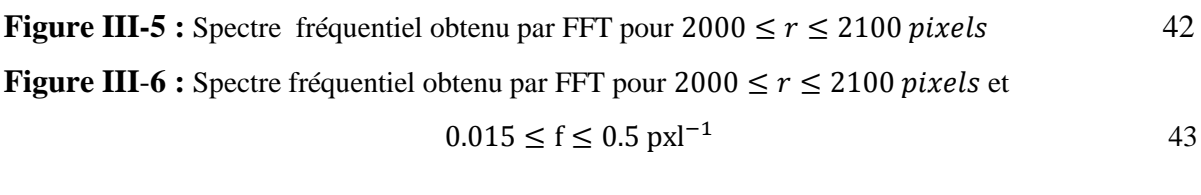

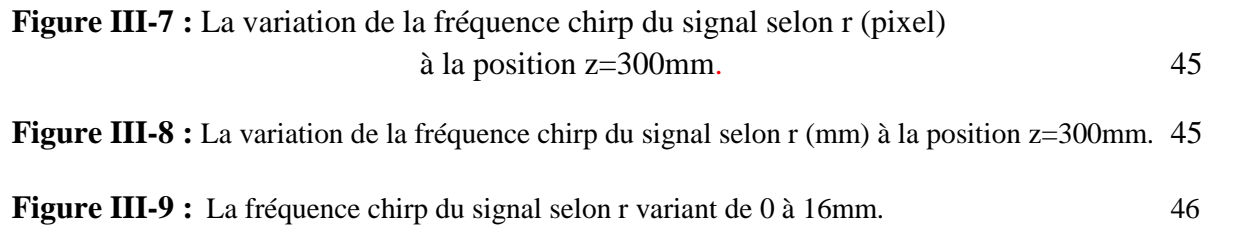

**Figure III-10 :** La courbe d'erreur lors la restitution de z en fonction des distances objet-écran. 46

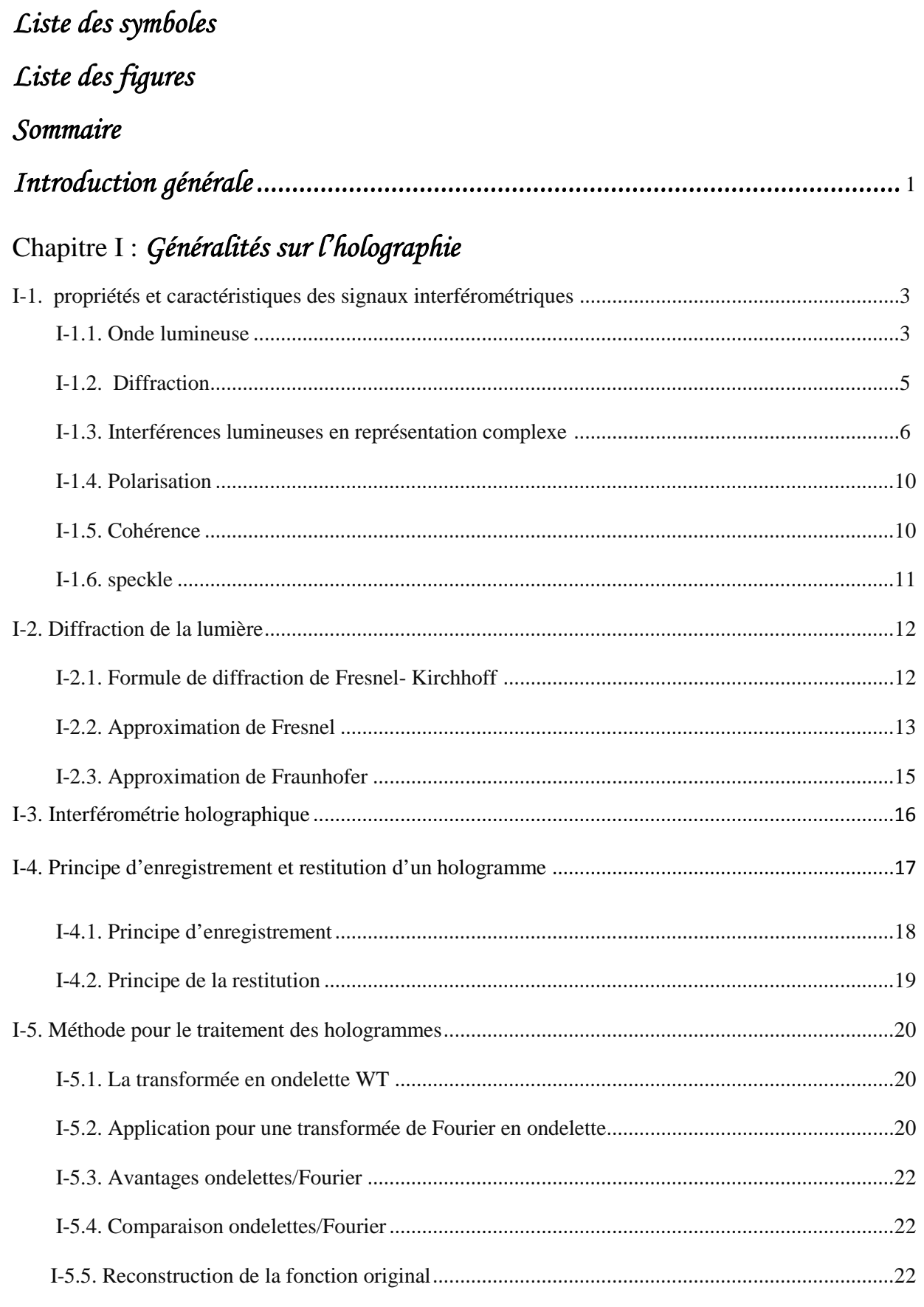

### Chapitre II : formalismes utilisés pour la réalisation des simulations

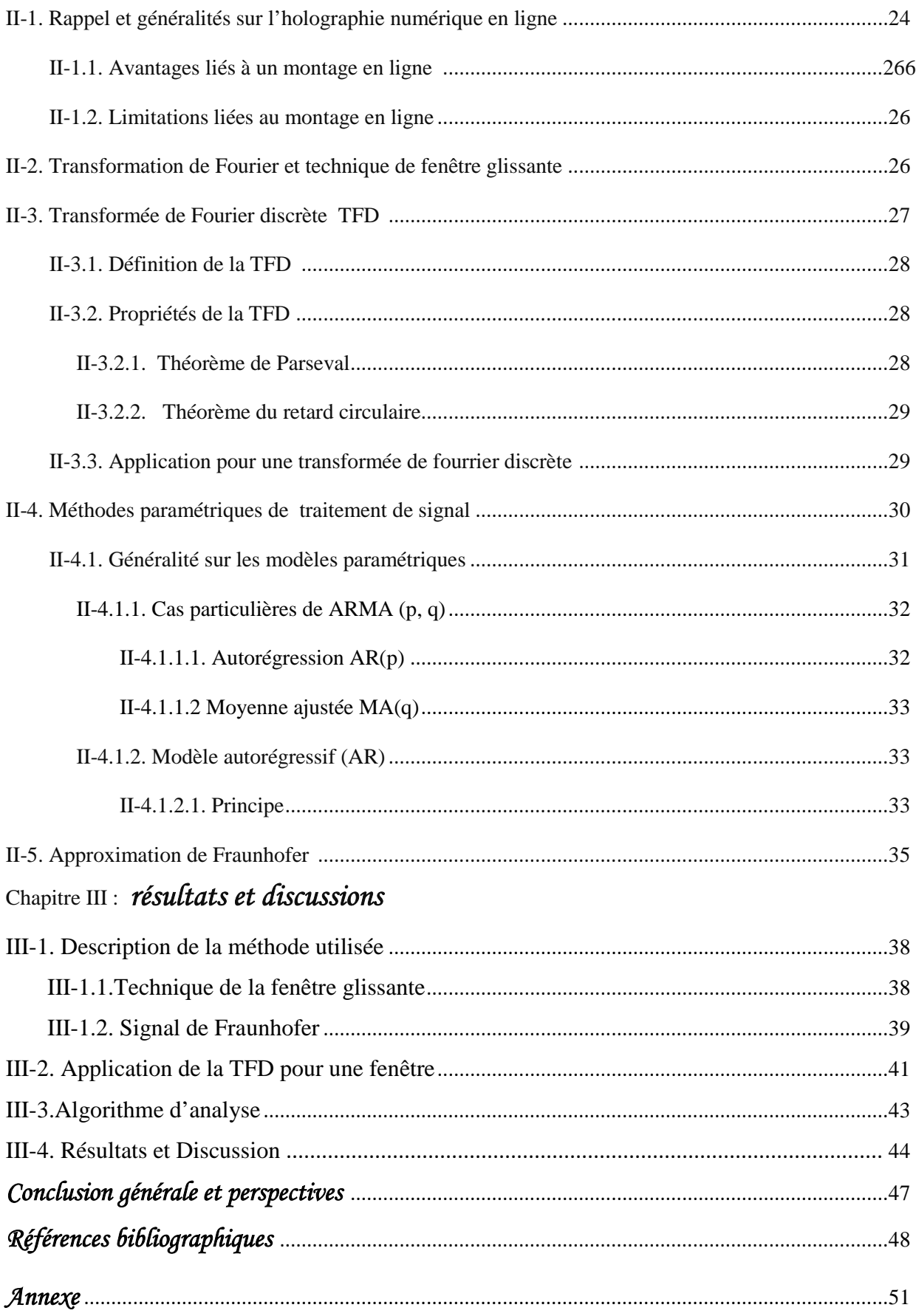

# *INTRODUCTION GENERALE*

Le principe de l'holographie (dont le sens de holos est  $\ll$  en entier  $\gg$  et celui de graphie est <<écrire>>) a été accidentellement découvert en 1947 par Dennis Gabor, dans le cadre de ses recherches pour améliorer la puissance de résolution des microscopes électroniques, qui consiste à faire interférer en éclairage cohérent, une onde de référence avec la lumière difractée par l'objet, de manière à obtenir des franges d'interférences qui sont enregistrées sur un capteur sensible à l'intensité. Ces franges contiennent l'information sur la phase de l'onde issue de l'objet. L'ensemble de ces franges est ainsi enregistré sous forme d'un hologramme [1]. Lorsqu'on éclaire l'hologramme on utilise une onde identique à l'onde de référence, l'onde issue de l'objet se trouve reconstruite grâce au phénomène de diffraction.

Un signal lumineux consiste en une amplitude et une phase, mais un récepteur normal n'est pas sensible à la phase. Pour ne pas perdre cette information, Gabor propose de superposer ce signal à une onde de référence et d'enregistrer les franges d'interférence. La lecture de l'hologramme ainsi constitué nécessite l'éclairement par une onde identique et donne l'illusion d'une vision en relief. Gabor développe la théorie de l'holographie de 1948 à 1951[2].

Bien que plusieurs tentatives de mise en œuvre de l'holographie aient été menées dans les années 50, la technique est restée inapplicable, à cause de l'absence d'une source cohérente.

Suite à, l'apparition du laser au cours des années 60 [3] à fait progresser rapidement cette technique d'un point de vue pratique.

Les méthodes interférométriques ne disposent pas d'une bonne résolution du fait du dépouillement qualitatif des données qu'elles fournissent. Pour améliorer la résolution en déplacement et surtout la résolution spatiale, il faut avoir accès à un grand nombre d'échantillons définissant la phase du signal périodique qui contient l'information pertinente. Plusieurs algorithmes ont été développés. Parmi cet ensemble, trois grandes familles d'algorithmes sont plus couramment utilisées de nos jours à savoir: la transformée de Fourier qui est une méthode semi-globale (détection de la phase moyenne sur une région d'intérêt), les algorithmes de décalage de phase basés sur une détection locale de la phase (en chaque pixel ou presque), et l'analyse spectrale par les modèles AR, etWT qui est sans conteste la plus connue des techniques paramétriques à haute résolution en traitement de signal.

Le travail présenté dans ce mémoire concerne le développement d'une méthode de simulation permettant la restitution de fréquences chirp par analyse d'un signal

interférométrique déduit d'une courbe de diffraction relative à une micro particule sphérique, dans l'approximation de Fraunhofer (champ lointain). Ces figures de diffraction constituent les éléments de base d'hologrammes, dont l'analyse permet de restituer les caractéristiques de microparticules en suspension dans les fluides en question. L'approche utilisée à cette fin est basée sur une technique de transformée de Fourier rapide (FFT) accompagnée d'un fenêtrage glissant.

La présentation des travaux dans ce mémoire sont organisée comme suit :

Le premier chapitre rappel les notions théoriques de base concernant l'holographie, l'interférométrie holographique, la diffraction de Fresnel-Kirchhoff ainsi que les différentes approximations qui en découlent, à savoir l'approximation de Fresnel (champ proche) et l'approximation de Fraunhofer (champ lointain). Le principe de l'enregistrement et la restitution de profils de phase du signal obtenu par interférométrie holographique y est présenté.

Le deuxième chapitre est consacré à la description des différentes techniques de traitement numérique de signal et notamment, celles utilisées pour la diffraction dans les approximations de Fresnel et de Fraunhofer.

Le troisième chapitre détaille la méthode utilisée pour restituer les fréquences chirp d'un signal représentant l'amplitude de la transmittance d'un hologramme relatif à une microparticule de dimension et de positions spatiales connues. Les résultats obtenus et commentés sont présentés dans ce même chapitre. Les calculs effectués ainsi que les algorithmes utilisés ont été implantés grâce aux codes MATLAB disponibles.

Le mémoire s'achève par une conclusion où sont rappelés les principaux résultats de cette méthode et les perspectives de recherche envisageables pour cette technique.

## *Chapitre I*

# *Généralités sur l'holographie*

L'holographie est une combinaison d'interférence et de diffraction, deux phénomènes basés sur la nature ondulatoire de la lumière [4].

L'holographie résulte de l'association d'un double phénomène physique : D'une part, la diffraction d'une onde incidente par une ouverture diffractant et d'autre part, l'interférence lumineuse entre deux ondes spatio-temporellement cohérentes. L'hologramme est caractérisé par les interférences entre deux ondes, une première dite « objet » et une seconde appelée

« onde de référence », l'hologramme se définit alors comme étant le motif interférentiel de la combinaison de ces deux ondes. Ce motif contient l'information, en termes d'amplitude complexe, du champ objet étudié. Ainsi, il est possible de restituer le champ objet dans son intégralité (amplitude et phase) à partir de l'enregistrement. La reconstruction de l'objet enregistré est une nouvelle fois liée au phénomène de diffraction et consiste tout simplement à une rétro propagation de l'hologramme enregistré vers le plan reconstruit [5].

#### **I**-**1. Propriétés et caractéristiques des signaux interférométriques**

#### **I**-**1.1. Onde lumineuse**

Pour décrire analytiquement le champ électrique obtenu par la superposition de deux faisceaux, deux ondes planes et monochromatique  $E_1(r^2, t)$  et  $E_2(r^2, t)$  associées sont considérées. Ces ondes présentent la propriété d'être cohérentes, polarisées dans un même plan et vibrant à des fréquences angulaires identiques. En notation complexe  $E_1(\vec{r}, t)$  et  $E_2(\vec{r}, t)$  sont définis par [6,7] :

$$
\vec{E}_1 = A_1 \exp\left[-i(\omega t - \vec{k_1}\vec{r} + \theta_1)\vec{e_1}\right]
$$
 (1.1)

$$
\vec{E}_2 = A_2 \exp\left[-i(\omega t - \vec{k_2}\vec{r} + \theta_2\right]\vec{e}_2\right]
$$

Avec:  $k = \frac{2\pi n}{\lambda}$  $\frac{\partial}{\partial \lambda}$ ,  $\omega = 2\pi f$ 

Où:

- n: l'indice de réfraction du milieu.
- λ : la longueur d'onde dans le vide.
- $-A_i$ : l'amplitude de l'onde.
- i : Indice des éléments du couple {1,2}.
- $\vec{e}$ . le vecteur unitaire définissant la direction de propagation de l'onde.
- $-k<sub>i</sub>$ : le vecteur d'onde relatif à l'onde i.
- ω: la pulsation.

Si les deux ondes interférent en un point de l'espace, le champ électrique  $\vec{E}$  résultant de la superposition de ces deux ondes dans la zone d'observation est égal à la somme des deux champs  $E_1$  et  $E_2$  correspondants. A un instant t et au point de coordonnées r<sup> $\vec{r}$ </sup>, l'expression du champ électrique est alors définie par:

$$
\vec{E} = \vec{E_1} + \vec{E_2}
$$

Néanmoins les détecteurs utilisables pour accéder à l'information relative à une onde lumineuse sont des récepteurs fournissant des réponses quadratiques, ils détectent une grandeur proportionnelle à  $\langle \vec{E}^2(\vec{r}, t) \rangle$  qui est la valeur moyenne du carré du champ électrique  $E(\vec{r}, t)$  [8,9].

$$
I(\vec{r},t) = \langle E^2(\vec{r},t) \rangle
$$

On définit l'intensité de l'onde totale (ou éclairement) par  $I(\vec{r}, t) = \langle E^2(\vec{r}, t) \rangle$  qui peut s'exprimer sous la forme:

$$
I(\vec{r},t) = I_1(\vec{r},t) + I_2(\vec{r},t) + 2Rel\{\langle E_1(\vec{r},t) E^*_{2}(\vec{r},t) \rangle\}
$$

Après développement on obtient:

$$
I = I_1 + I_2 + 2\sqrt{I_1 I_2} \cos \varphi
$$
 1.6

Comme le montre l'équation (I.6), l'intensité totale I n'est pas la somme des intensités individuelles  $I_1$ et  $I_2$  à cause du phénomène d'interférence. L'origine des interférences est liée au second terme  $2\sqrt{I_1 I_2} \cos \varphi$  [10, 11,12].

La différence de phase entre les deux ondes est donnée par:

$$
\varphi = \varphi_1 + \varphi_2 = \vec{k}.\vec{r} + \theta \tag{1.7}
$$

Où:  $\vec{k} = \vec{k}_1 - \vec{k}_2$  est le vecteur d'interférence et  $\theta = \theta_1 - \theta_2$  la différence de phase à l'origine des coordonnées.

Pour observer un phénomène d'interférence, deux conditions nécessaires sont à respecter [13, 14,15], à savoir:

- 1) Les directions de propagation des vibrations en interférence ne doivent pas être perpendiculaires auquel cas le terme d'interférence sera nul.
- 2) Les deux sources lumineuses doivent être cohérentes, ce qui se traduit déphasage φ entre les deux sources n'est pas aléatoire.

En introduisant le terme  $\gamma$  appelé visibilité des franges, l'intensité s'écrit plus simplement:

$$
I = I_s(1 + \gamma \cos \varphi) \tag{1.8}
$$

Où:  $I_s = I_1 + I_2$  définit la somme des intensités des deux ondes, et  $\gamma = \frac{2\sqrt{I_1 I_2}}{I_1 + I_2}$  $I_1+I_2$ la visibilité des franges.

Expérimentalement, on caractérise le contraste des franges d'interférence par le facteur de visibilité  $\nu$  donné par:

$$
\gamma = \frac{I_{\text{max}} - I_{\text{min}}}{I_{\text{max}} + I_{\text{min}}}
$$
  

$$
\begin{cases} I_{\text{max}} = I_1 + I_2 + 2\sqrt{I_1 I_2} \\ I_{\text{min}} = I_1 + I_2 - 2\sqrt{I_1 I_2} \end{cases}
$$
 1.9

Avec:

Le contraste est toujours inférieur ou égal à 1 ( $0 \le \gamma \le 1$ ) [3]. La plus grande valeur du contraste est obtenue lorsque les intensités  $I_1$  et  $I_2$ des deux ondes qui se superposent sont égales. On retrouve donc l'une des qualités que doit posséder l'élément séparateur, à savoir une division de l'intensité du faisceau en deux parties identiques. Il est donc inutile de chercher à accroitre le contraste des franges par une augmentation de l'intensité de la source si le séparateur utilisé est de mauvaise qualité (s'il divise le faisceau en proportions différentes de 50 %).

#### **I**-**1.2. Diffraction**

La diffraction est une déviation des ondes lorsqu'elles rencontrent un obstacle. Cet obstacle peut être des trous transparents sur un écran opaque ou des trous opaques sur une structure transparente.

La diffraction à été définie par Sommerfeld [4] comme ≪toute déviation des rayons lumineux de leur trajet rectiligne qui ne peut s'expliquer ni par réflexion ni par réfraction≫.

Christian Huygens expliqua sa vision par rapport au phénomène de propagation de la façon suivante:

Chaque point de l'espace atteint par un front d'onde d'une onde progressive agit comme une source d'ondelettes sphériques secondaires dont l'enveloppe forme le profil du front d'onde qui progresse. Fresnel ajouta à la construction de l'enveloppe de Huygens le principe d'interférences de Young. En considérant des hypothèses supplémentaires sur les amplitudes et les phases des sources secondaires, et en admettant que les différentes ondelettes pouvaient interférer entre elles, Fresnel fût en mesure de calculer la répartition de la lumière dans les figures de diffraction avec précision [3,16].

D'après le principe d'Huygens-Fresnel (voir figure I-1), un objet plan éclairé par une onde lumineuse cohérente se comporte comme une infinité de sources secondaires émettant des ondes sphériques dont les amplitudes et les phases sont données par la transmittance de cet objet [4].

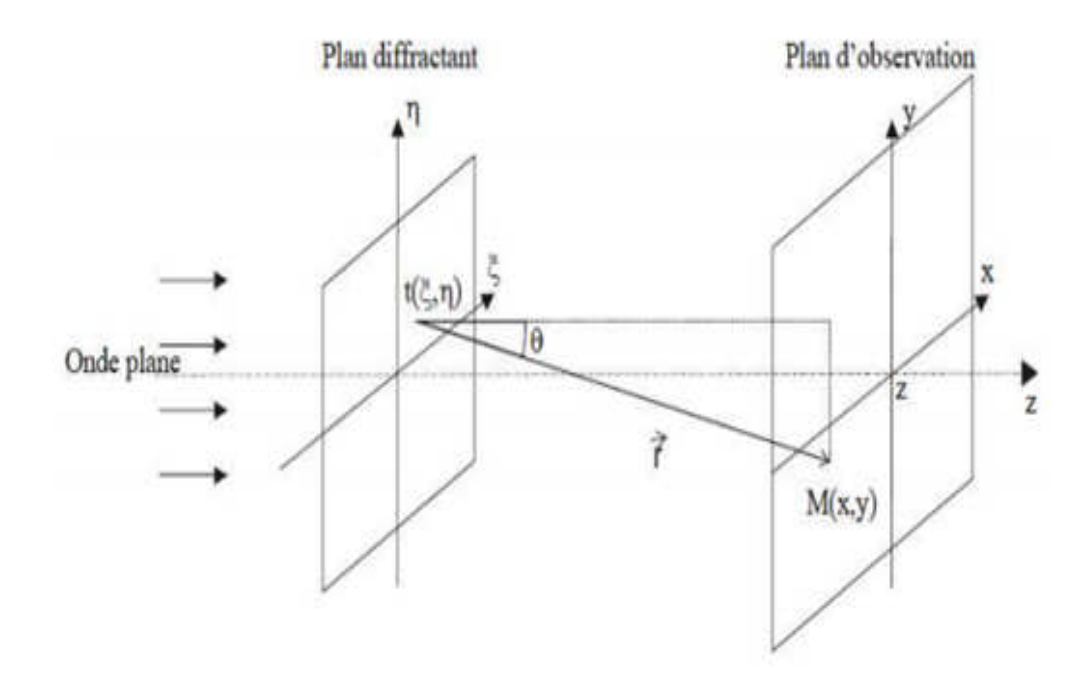

**Figure I**-**1: schéma de principe d'Huygens-Fresnel.**

#### **I**-**1.3. Interférences lumineuses en représentation complexe**

Le phénomène d'interférence est la superposition de deux ou plusieurs ondes lumineuses cohérentes [17]. Si chaque onde décrite par  $\vec{E}(\vec{r}, t)$  est solution de l'équation d'onde, alors la superposition d'ondes exprimée par :

$$
\vec{E}(\vec{r},t) = \sum_{i} \vec{E}(\vec{r},t), \quad i = 1,2 \dots.
$$

Est aussi une solution de l'équation d'onde, car l'équation d'onde est une équation différentielle linéaire.

On considère le cas d'interférence de deux ondes lumineuses de même longueur d'onde. Les ondes doivent avoir la même polarisation, de telle sorte qu'on puisse utiliser le formalisme scalaire. Les amplitudes complexes des deux ondes sont :

$$
A_1(x, y, z) = a_1 e^{i\varphi_1} \tag{1.11}
$$

Et

$$
A_2(x, y, z) = a_2 e^{i\varphi_2} \tag{1.12}
$$

L'amplitude complexe est donc calculée par la somme des amplitudes individuelles :

$$
A=A_1+A_2 \hspace{1.5cm} 1.13
$$

Les équations (1.11) et (1.12) ne sont valables que dans le cas des ondes planes, mais aussi dans le cas général des ondes tridimensionnelles dont l'amplitude  $\alpha$  et la phase  $\varphi$  sont des fonctions dépendantes de l'espace x, y et z.

Dans la plupart des calculs pratiques, la valeur absolue de l'intensité est exprimée comme

$$
I = |A|^{2} \tag{1.14}
$$

D'après l'équation (1.14) l'intensité devient:

$$
I = | A_1 + A_2 |^2 = (A_1 + A_2)(A_1 + A_2)^*
$$
  
=  $a_1 + a_1 + 2a_1a_2\cos(\varphi_1 - \varphi_2)$   
=  $I_1 + I_2 + 2\sqrt{I_1I_2}cos\Delta\varphi$  1.15

 $I_1$  et  $I_2$  sont des intensités individuelles et:

$$
\Delta \varphi = \varphi_1 - \varphi_2 \tag{1.16}
$$

L'intensité résultante est la somme des intensités individuelles plus le terme d'interférence  $2\sqrt{I_1I_2}$ cos $\Delta\varphi$ , qui dépend de la phase entre les deux ondes.

La figure I-2 représente un schéma de principe d'un interféromètre de Young.

En P la différence de marche  $\delta$  entre les deux rayons est exprimée par:

$$
\delta = \frac{\lambda}{2\pi} \varphi \qquad 1.17
$$

Si  $\delta = k\lambda$ , il y a interférence constructive et on observe des franges brillantes pour:

$$
\Delta \varphi = 2n\pi
$$
 Pour n=0, 1,2... 1.18

Si  $\delta = (2k + 1)\lambda/2$ , il y a interférence destructive et on observe des franges sombres pour:

$$
\Delta \varphi = (2n + 1)/\pi \qquad \qquad \text{Pour n=0, 1, 2...} \qquad \qquad 1.19
$$

La valeur n est appelée l'ordre des franges d'interférence. La figure d'interférence se compose de franges sombres et brillantes comme résultat d'interférences destructives et constructives.

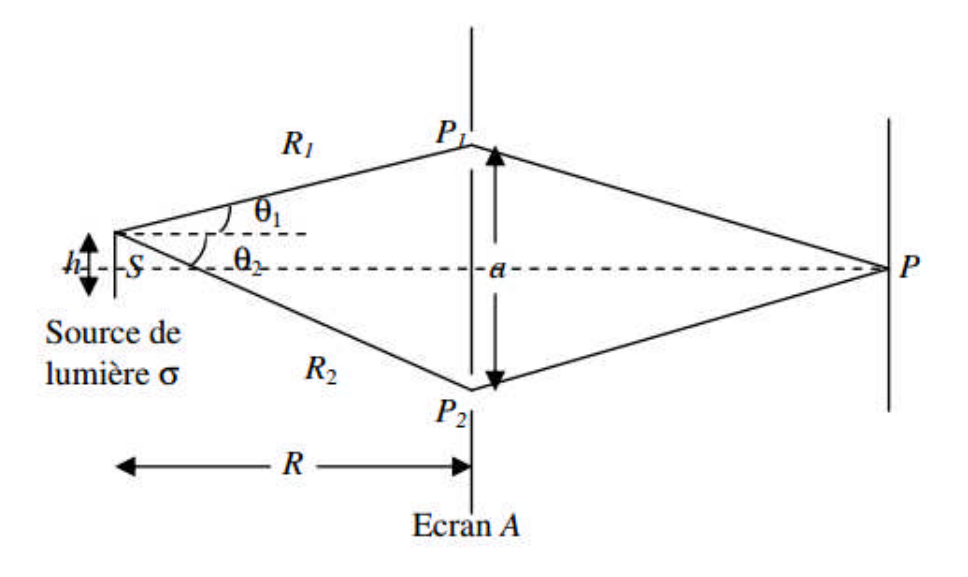

#### **Figure I**-**2: Interféromètre de Young.**

#### Où :

- h: la taille de la source.
	- a: la distance entre les deux trous.
	- R: la distance entre la source  $\sigma$  et l'écran A.
	- $P_1$  et  $P_2$  sont les deux trous de l'écran A.
	- $-R_1$  et  $R_2$  sont respectivement les distances entre la source et  $(P_1, P_2)$ .

En général,  $R_1$  est différente de  $R_2$  et l'état d'interférence en  $P$  dû a aux ondes issues de  $P_1$  n'est pas le même que celui dû aux ondes issues de $P_2$ . Ce sont donc les intensités des deux phénomènes d'interférence dans l'écran, celui dû à  $P_1$  et celui dû à  $P_2$  qu'il faut ajouter.

Cette addition provoque une baisse du contraste des interférences. Cette compensation est évitée si la condition suivante est respectée pour chaque point de la source de lumière [16, 17].

$$
R_1 - R_1 < \frac{\lambda}{2} \tag{1.20}
$$

Avec :

$$
R_1^2 = R^2 + \left(\frac{a - h}{2}\right)^2 \tag{1.21}
$$

$$
R_2^2 = R^2 + \left(\frac{a+h}{2}\right)^2 \tag{1.22}
$$

Par ailleurs, lors de la superposition des deux ondes, de directions de propagation parallèles, interférant sous un angle  $\theta$  (Figure I-3), l'interfrange d est la distance entre deux franges et peut être calculée par une considération géométrique. La figure I-3 montre que:

$$
sin\theta_1 = \frac{\Delta l_1}{d} \tag{1.23}
$$

Et que

$$
sin\theta_2 = \frac{\Delta l_2}{d} \tag{1.24}
$$

 $\theta_1$  et  $\theta_2$ sont les angles entre les direction de propagation de chaque front d'onde avec la verticale de l'écran.  $\Delta l_2$  est la distance supplémentaire parcourue par le front d'onde  $W_2$  par rapport à  $W_1$  au point  $P_1$ . La différence de chemin optique entre deux franges brillantes ou sombres est égale à:

$$
\Delta l_1 + \Delta l_2 = \lambda \tag{1.25}
$$

En remplaçant les équations (1.23) et (1.24) dans (1.25), on trouve:

$$
d = \frac{\lambda}{\sin \theta_1 + \sin \theta_2} = \frac{\lambda}{2 \sin \frac{\theta_1 + \theta_2}{2} \cos \frac{\theta_1 - \theta_2}{2}}
$$
 1.26

On suppose que  $\cos\left(\frac{\theta_1-\theta_2}{2}\right)$  $\left(\frac{-\sigma_2}{2}\right) \approx 1$  et on pose  $\theta = \theta_1 + \theta_2$ . L'équation (1.26) devient :

$$
d = \frac{\lambda}{2\sin\frac{\theta}{2}}\tag{1.27}
$$

La fréquence spatiale  $f$  est inversement proportionnelle à l'interfrange  $d$  [19].

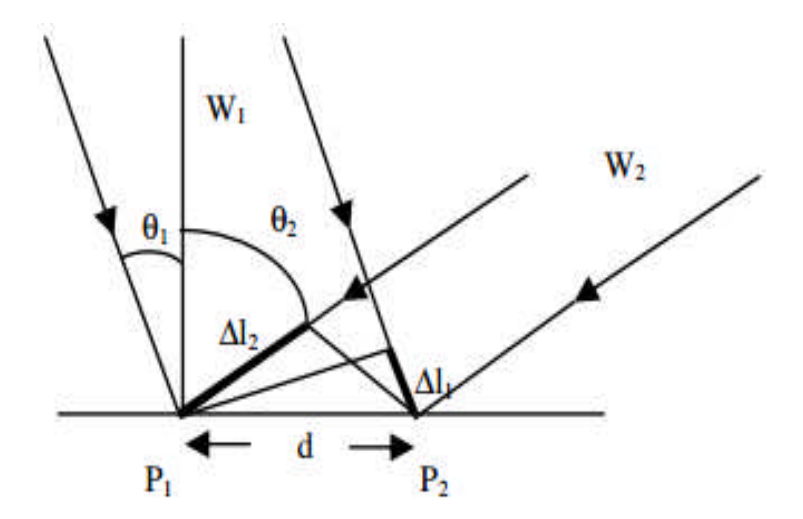

**Figure 1**-**3: interférence entre deux ondes planes.**

#### **I**-**1.4. Polarisation**

La polarisation joue un rôle très important dans l'interaction de la lumière avec la matière. La polarisation est une propriété fondamentale de la lumière telle que l'intensité, la phase, la cohérence ou la longueur d'onde. Elle est déterminée par la direction des vecteurs champs électrique et magnétique, caractéristiques de l'onde considérée.

D'une manière générale, la polarisation d'une onde électromagnétique décrit l'orientation du champ électrique en fonction du temps dans le plan perpendiculaire à sa direction de propagation, indépendamment du référentiel dans lequel elle est décrite. L'état de polarisation le plus général d'une onde plane est décrit par l'ellipse représentée sur la figure I-4 [20]. Il peut donc être complètement défini par deux angles : un angle d'orientation Ψ et un angle d'ellipticité  $\chi$ .

Quelle que soit la valeur de l'angle  $\psi$ , le signe de  $\chi$  indique le sens de rotation du vecteur  $\vec{E}$ : s'il est positif, la rotation s'effectue dans le sens senestre par définition, s'il est négatif,  $c$ 'est dans le sens dextre. Lorsque  $\gamma$  est nul, la polarisation est dite linéaire, et lorsque celui-ci est égal `a  $\pm \pi/4$ , il s'agit d'une polarisation circulaire et dans ce cas la valeur de l'angle  $\psi$  n'a plus d'importance.

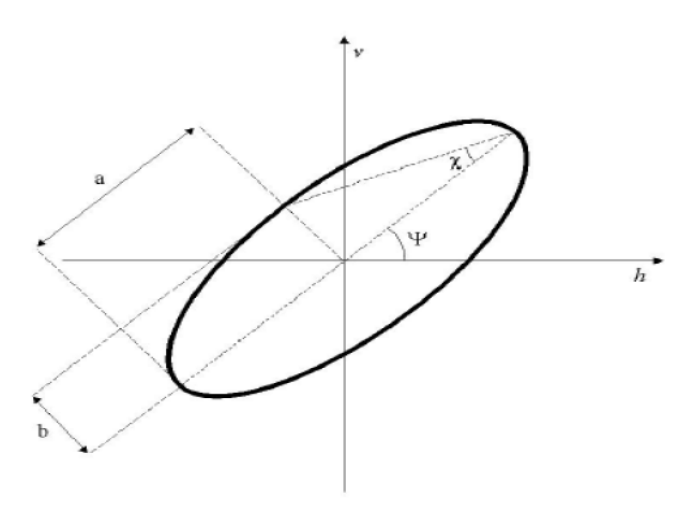

**Figure I**-**4: Ellipse de polarisation représentée dans le plan {h, v}.a et b sont les grand et petit** axes de l'ellipse, ψ et *χ* sont les angles d'orientation et d'ellipticité.

#### **I**-**1.5. Cohérence**

Initialement, le sens du mot cohérence en optique, a été défini comme étant la capacité de l'onde lumineuse de produire le phénomène d'interférences. Aujourd'hui, la notion de cohérence est considérée comme l'ensemble des propriétés (champ optique) de corrélation d'un système ondulatoire. Le phénomène d'interférence est la corrélation la plus simple révélant la cohérence entre les ondes lumineuses. Il existe deux aspects généraux de cohérence: la cohérence temporelle et la cohérence spatiale [9,21].

La cohérence temporelle décrit la cohérence entre deux ondes qui proviennent d'une même source et à deux instants différents. Elle peut être mesurée à l'aide d'un interféromètre Michelson [3,22]. La cohérence spatiale décrit la cohérence mutuelle à deux endroits différents d'un même front d'onde et elle est mesurée en utilisant l'interféromètre de Young [10,3].

#### **I**-**1.6. Speckle**

Le terme anglais speckle ou encore tavelure en français, définit une figure d'interférences aléatoires entre les rayons diffusés par chaque point d'un écran, qu'on observe lorsqu'un laser illumine un objet, en réflexion ou en transmission. Cette figure est d'aspect granulaire, présentant des «taches» claires et sombres, causées respectivement par les interférences constructives et destructives de la lumière laser diffusée comme il est montré sur la figure I-5. On a la formation de figure de speckel, si une surface présente des irrégularités de forme d'amplitude supérieure ou égale à la longueur d'onde de la lumière visible. Quand on éclaire un objet par réflexion, sachant que notre objet est opaque, la figure de speckle résulte des interférences entre les différentes ondelettes réfléchies par les petites facettes qui forment la surface de notre objet. Alors que dans le cas d'un objet diffusant éclairé par transmission, la figure de speckle résulte des interférences entre les ondelettes diffusées par les différents centres diffuseurs rencontrés.

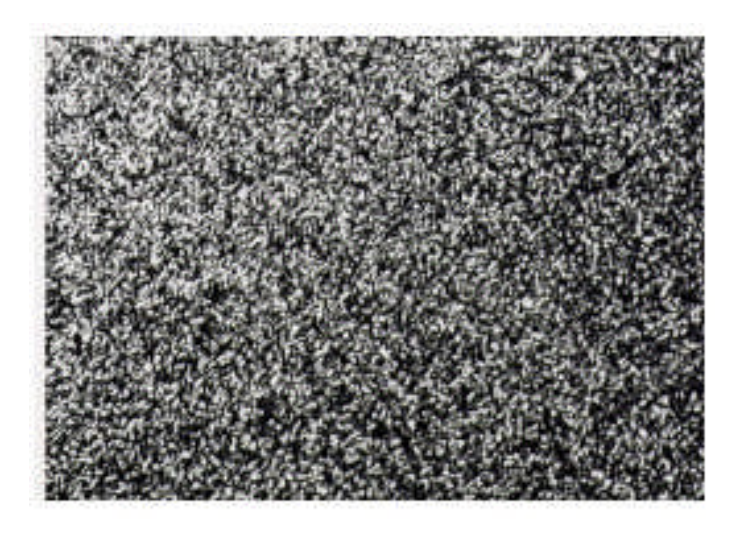

**Figure I**-**5: Photographie de speckle (granularité laser) [23].**

#### **I**-**2. Diffraction de la lumière**

#### **I**-**2.1. Formule de diffraction de Fresnel-Kirchhoff**

Un certain nombre mathématiques élémentaire qui constituent les fondements des théories récentes de la diffraction ont été rapportées par Goodman [24]. Considérons le problème de diffraction par une ouverture ∑ percée dans un écran opaque infini. Comme le montre la figure I-6, supposons que l'ouverture soit éclairée par l'onde sphérique provenant d'un point source S situé à la distance  $r_{SP}$  du point P et P situé à la distance  $r_{PB}$  du point d'observation B. les vecteurs unitaires dans les directions correspondantes sont  $\vec{r}_{PB}$  et  $\vec{r}_{SB}$ , et  $\vec{n}$ est la normale à l'ouverture [25].

Le champ au point d'observation B est exprimé par la formule de diffraction de Fresnel-Kirchhoff :

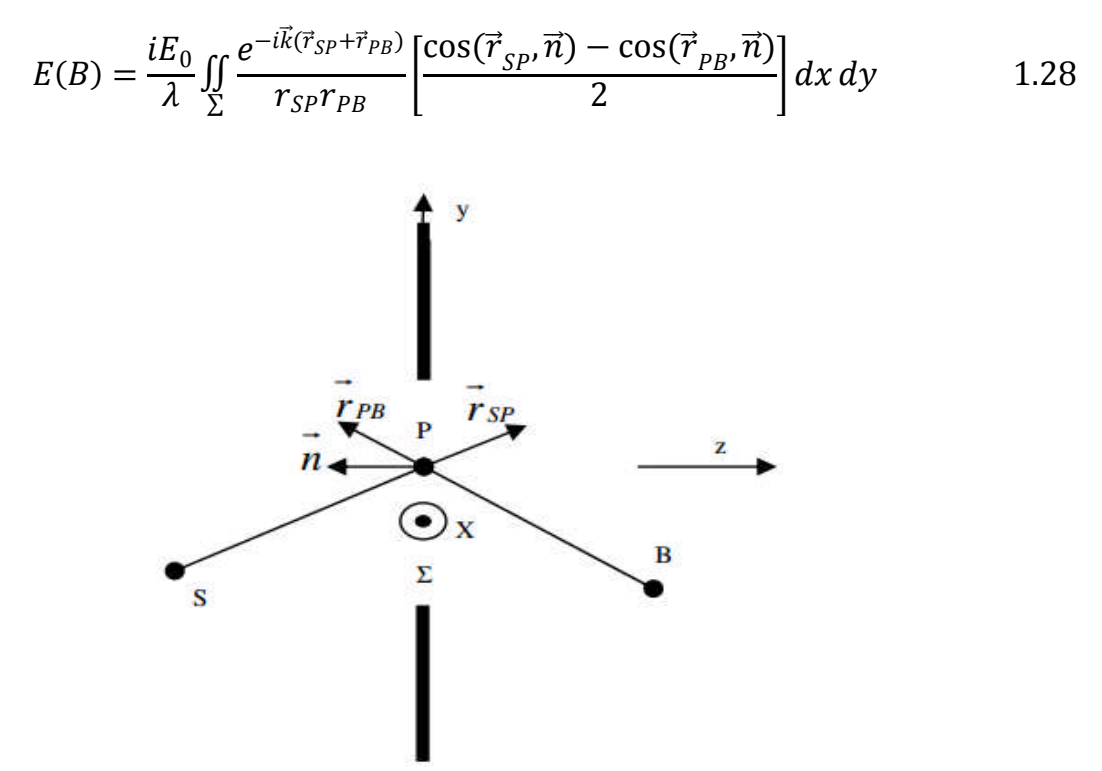

**Figure I**-**6: Géométrie de la formule de diffraction de Fresnel-Kirchhoff.**

Où  $\cos(\vec{r}_{SP}, \vec{n})$  représente le cos de l'angle formé par le vecteur  $\vec{r}_{SP}$  joignant S à P et la normale et  $cos(\vec{r}_{PB}, \vec{n})$  représente le cos de l'angle formé par le vecteur  $\vec{r}_{PB}$  joignant P à B et la normale. Dans cette formule, on a supposé que  $k \gg \frac{1}{\vec{r}_P}$  $\frac{1}{\vec{r}_{PB}}$  c'est-à-dire que  $\vec{r}_{PB}$  est bien plus grand que la longueur d'onde. Et on a supposé aussi que  $\vec{r}_{SP}$  est grand devant la longueur

d'onde, le facteur d'obliquité  $\cos(\vec{r}_{SP}, \vec{n}) - \cos(\vec{r}_{PB}, \vec{n})$  relie les angles incidents et transmis.

Quand nous considérons que le plan de l'ouverture est placé à une distance symétrique par rapport au plan de la source et au plan de l'observation, ou que la distance entre la source de la lumière et le plan de l'ouverture est très grand, les ondes incidentes sont quasiment planes sur le plan de l'ouverture, le facteur d'obliquité devient égal à  $1 + \cos\theta$ , où  $\theta$  est l'angle entre  $\vec{n}$  et  $\vec{r}_{PR}$ . Si en plus  $\vec{r}_{PR}$ et  $\vec{r}_{SP}$  sont presque perpendiculaires à l'écran, ou que tout  $S$  et  $B$  sont placés à grande distance du plan de l'ouverture, le facteur d'obliquité devient proche de deux ce qui revient à dire :

$$
\frac{\cos(\vec{r}_{SP}, \vec{n}) - \cos(\vec{r}_{PB}, \vec{n})}{2} \approx 1
$$

Donc l'équation devient égale à :

$$
E(B) = \frac{iE_0}{\lambda} \iint_{\Sigma} \frac{e^{-ikr_{SP}}}{r_{SP}} \frac{e^{-ikr_{PB}}}{r_{PB}} dx dy
$$
 1.30

Cette équation peut être interprétée comme la formulation mathématique du principe de Huygens, qui n'est rien d'autre qu'une intégrale de superposition de contribution d'un ensemble infini de points source sphérique. Chaque point source a une amplitude de la forme  $E_0 \frac{e^{-ikr_{SP}}}{r_{SP}}$  $r_{SP}$ , répartie à travers l'ouverture ∑. Donc si on connaît la distribution d'amplitude du champ d'onde à travers l'ouverture, on pourra retrouver le champ  $E(B)$  au point d'observation [18].

#### **I**-**2.2. Approximation de Fresnel**

Nous somme dans les conditions de diffraction a distance finie, ce sont les conditions de la diffraction de Fresnel qui peuvent être exprimées par les intégrales de Fresnel [25].

Nous allons maintenant utiliser le principe de Huygens-Fresnel explicitement de coordonnées rectangulaires. Considérons de nouveau la diffraction de la lumière monochromatique par une ouverture finie ∑ percée dans un plan opaque infiniment étendu. Comme l'indique la figure I.7, nous supposons que l'écran est un plan dans lequel nous avons défini un système de coordonnées rectangulaires *η* et ξ. En outre nous supposons que la région d'observation est un plan parallèle au plan de d'ouverture, situé a la distance z, l'amplitude du champ au point (x, y) s'écrit sans difficulté :

$$
E(x, y, z) = \frac{1}{i\lambda} \int_{-\infty}^{+\infty} \int_{-\infty}^{+\infty} U(\xi, \eta) \frac{e^{ikr}}{r} \cos(\theta) d\xi d\eta = \frac{z}{i\lambda} \int_{-\infty}^{+\infty} \int_{-\infty}^{+\infty} U(\xi, \eta) \frac{e^{ikr}}{r^2} d\xi d\eta
$$
1.31

Parce que cos  $(\theta) = z/r$ . D'après la figure I.7, r est donné rigoureusement par [25] :

$$
r = \sqrt{z^2 + (\xi - x)^2 + (\eta - y)^2}
$$

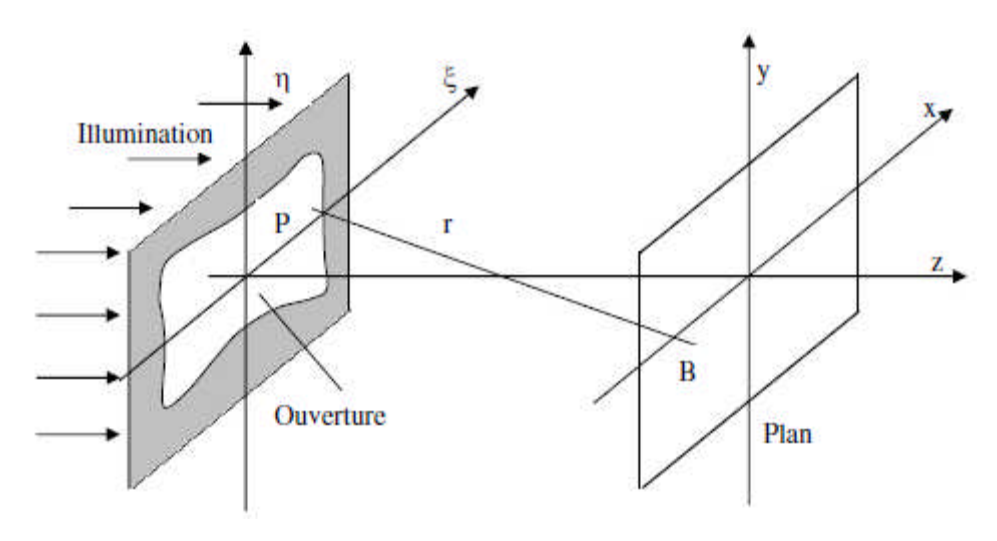

**Figure I**-**7 : Géométrie de l'approximation de Fresnel.**

z désigne la distance entre l'ouverture et le plan d'observation. Puisque la distance *z* est grande, nous pouvons prendre *r* constant au dénominateur, donc on peut remplacer *r* par *z* mais pas dans l'exponentielle. Effectuons le développement limité de *r.*

L'approximation de Fresnel utilise le développement binomial dans l'exponentielle de racine carrée. Dans le cas général :  $\sqrt{1+b}=1+\frac{b}{2}+\frac{b^2}{8}+$  $\frac{b}{8} + \cdots$  avec  $|b| \ll 1$ .

Dans notre cas, on va supposer que les deux termes de ce développement suffisent à représenter la racine carrée, donc on peut écrire :

$$
r = \sqrt{z^2 + (\xi - x)^2 + (\eta - y)^2} = z \sqrt{1 + \left(\frac{(\xi - x)}{z}\right)^2 + \left(\frac{\eta - y}{z}\right)^2}
$$

$$
= z \left[1 + \frac{1}{2} \left(\frac{(\xi - x)}{z}\right)^2 + \frac{1}{2} \left(\frac{\eta - y}{z}\right)^2\right]
$$
1.32

Cette approximation permet de réécrire l'amplitude du champ au point B sous la forme suivante :

$$
E(x,y,z)=\frac{1}{i\lambda}\int_{-\infty}^{+\infty}\int_{-\infty}^{+\infty}U(\xi,\eta)\frac{1}{z}e^{ikz\left[1+\frac{1}{2}\left(\frac{\xi-x}{z}\right)^2+\frac{1}{2}\left(\frac{\eta-y}{z}\right)^2\right]}\,d\xi\,d\eta
$$

$$
= \frac{e^{ikz}}{i\lambda z} \int_{-\infty}^{+\infty} \int_{-\infty}^{+\infty} U(\xi, \lambda) e^{\frac{ik}{2z}[(\xi - x)^2 + (\eta - y)^2]} d\xi d\eta
$$
 1.33

Si nous effectuons la multiplication dans l'exposant nous obtenons :

$$
E(x, y, z) = \frac{e^{ikz}}{i\lambda z} \int_{-\infty}^{+\infty} \int_{-\infty}^{+\infty} U(\xi, \eta) e^{\frac{i\pi}{2\lambda}(\xi^2 + \eta^2)} e^{\frac{i\pi}{2\lambda}(x^2 + y^2)} e^{\frac{-2i\pi}{2\lambda}(x\xi + y\eta)} d\xi d\eta
$$
  
= 
$$
\frac{e^{ikz}}{i\lambda z} e^{\frac{i\pi}{2\lambda}(x^2 + y^2)} \int_{-\infty}^{+\infty} \int_{-\infty}^{+\infty} U(\xi, \eta) e^{\frac{i\pi}{2\lambda}(\xi^2 + \eta^2)} e^{-2i\pi(\xi \frac{x}{2\lambda} + \eta \frac{y}{2\lambda})} d\xi d\eta
$$

En posant  $v = x/(z\lambda)$  et  $\mu = y/(z\lambda)$  cette dernière équation devient :

$$
E(\nu,\mu) = \frac{e^{ikz}}{i\lambda z} e^{i\pi z \lambda (\nu^2 + \mu^2)} \int_{-\infty}^{+\infty} \int_{-\infty}^{+\infty} U(\xi,\eta) e^{\frac{i\pi}{z\lambda}(\xi^2 + \eta^2)} e^{-2i\pi(\xi \nu + \eta \mu)} d\xi d\eta \qquad 1.34
$$

Ainsi, mis à part les facteurs multiplicatifs de phase et d'amplitude qui sont indépendants de ξ et η, on peut calculer E  $(v, \mu)$  en effectuant la transformation de fourrier du produit du champ  $U(\xi, \eta)$ et de la fonction « chirp » en deux dimensions  $e^{\frac{i\pi}{2\lambda}}$  $\frac{m}{z\lambda}(\xi^2+\eta^2)$  [17].

#### **I**-**2.3. Approximation de Fraunhofer**

Dans l'équation (1.34), r était approximée par :

$$
r \approx z + \frac{x^2 + y^2}{2z} - \frac{x\xi + y\eta}{z} + \frac{\xi^2 + \eta^2}{2z}
$$
 1.35

L'approximation de Fraunhofer néglige le terme  $({\xi}^2 + {\eta}^2)/2z$ , donc l'équation devient :

$$
E(v,\mu) = \frac{1}{i\lambda z} \int_{-\infty}^{+\infty} \int_{-\infty}^{+\infty} U(\xi,\eta) e^{ik \left[z + \frac{x^2 + y^2}{2z} - \frac{x\xi + y\eta}{z}\right]} d\xi d\eta
$$
  

$$
= \frac{1}{i\lambda z} \int_{-\infty}^{+\infty} \int_{-\infty}^{+\infty} U(\xi,\eta) e^{\frac{i2\pi}{\lambda} \frac{1}{2z} \left[2z^2 + x^2 + y^2 - 2x\xi - 2y\eta\right]} d\xi d\eta
$$
  

$$
= \frac{e^{ikz}}{i\lambda z} e^{i\pi z \lambda (v^2 + \mu^2)} \int_{-\infty}^{+\infty} \int_{-\infty}^{+\infty} U(\xi,\eta) e^{-2i\pi (\xi v + \eta \mu)} d\xi d\eta
$$
 1.36

Mis a part les facteurs multiplicatifs qui précédent l'intégrale, on constate maintenant que l'intégrale de la forme Fresnel-Kirchhoff est réduite a la transformé de fourrier de la distribution du champ sur l'ouverture [25].

Pour trouver la région ou l'approximation de Fraunhofer est valable, nous étudions la phase qui représente le terme négligé dans (1.35) qui devrait rester nettement inférieur à 1 radian.

$$
\frac{k(\xi^2+\eta^2)}{2z}\ll 1
$$

Ou ξ<sup>2</sup> +  $η$ <sup>2</sup>  $\ll$ z  $λ$ /π. Donc une ouverture de largeur 1cm et de longueur d'onde de 0.5  $μ$ m exige une distance d'observation de z>>300m pour que l'approximation de Fraunhofer soit valable. Les régions de Fresnel dites de champ proche et les régions de Fraunhofer dites de champ lointain sont représentées dans la figure I-8 mais pas a l'échelle.

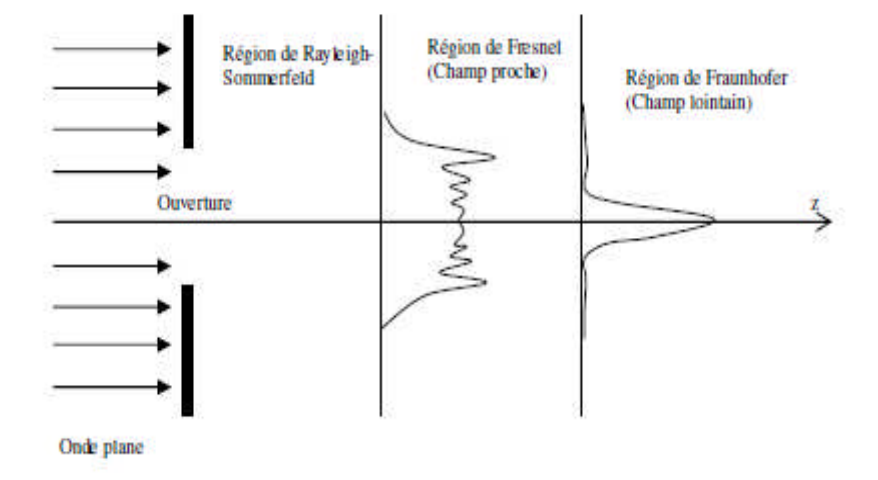

**Figure I**-**8 : position relative des régions de diffraction de Fresnel et Fraunhofer.**

L'observation de la figure de diffraction de Fraunhofer dans la pratique et possible sans passer par l'équation (1.36) de la diffraction d'ouverture : on a à éclairer l'ouverture par une onde sphérique convergente vers le plan d'observation ou de placer de façon approprié une lentille positive entre le plan d'ouverture et le plan 'observation [20].

#### **I**-**3. Interférométrie holographique**

Parmi les applications les plus importantes de l'holographie figure l'interférométrie. En interférométrie classique, les deux ondes qui interfèrent doivent être présentes en même temps. Donc l'interférométrie est une méthode classique en optique pour révéler ou mesurer la phase d'une onde lumineuse, On peut montrer que cette condition est superflue en interférométrie holographique.

Nous savons que l'onde issue de l'hologramme d'un objet est identique, en amplitude et en phase, à l'onde émise par l'objet. Par suite, les ondes formées à partir d'un faisceau de lumière cohérente par un objet A et l'hologramme d'un objet B peuvent interférer aussi bien que celles qui sont formées à partir de l'objet A et de l'objet B lui-même, et fournir le même résultat. En particulier, l'objet B peut être l'objet A tel qu'il existait un moment plus tôt, par exemple avant un déplacement, ou une déformation. L'étude des contraintes par photoélasticité est ainsi très facilitée, d'autant plus qu'elle peut se faire en profondeur, par plans successifs. Il est de même de l'étude de certaines vibrations [26].

Une variante intéressante est l'interférométrie « en temps réel », obéissant au schéma suivant: un hologramme de l'objet non déformé est enregistré, puis remis en place après traitement, les positions relatives de la source, de l'objet et de l'hologramme n'étant pas modifiées. L'objet se superpose alors exactement à son image holographique. Tout déplacement, toute déformation se traduisent par des franges d'interférences, dont il est possible de suivre et/ou d'enregistrer l'évolution au cours du temps. Cette possibilité est précieuse pour des études dynamiques comme la déformation de pneus ou de lames de turbines. Cette méthode, comme l'holocinématographie, peut être combinée avec un éclairage stroboscopique, grâce auquel un objet en vibration périodique apparaît immobile, ou encore en mouvement ralenti.

Aux émulsions photographiques, on préfère de plus en plus d'autres matériaux, comme les cristaux photosensibles ou les films thermoplastiques, en raison de leur commodité de traitement. Ils permettent d'utiliser l'interférométrie holographique à l'atelier ou à l'usine, dans des conditions plus sévères que celles qui règnent habituellement au laboratoire. Plusieurs fabricants proposent déjà une gamme assez variée de réalisations industrielles, utilisables sans précautions particulières [27,28].

#### **I**-**4. Principe d'enregistrement et restitution d'un hologramme**

Lorsqu'on photographie un objet de façon classique, on enregistre sur une surface sensible la luminosité des différents points de cet objet. Autrement dit, seule la puissance par unité de surface des ondes lumineuses émises par cet objet est prise en compte.

On ne peut pas enregistrer la phase de la lumière. Aucune surface sensible (rétine, plaque photographique, capteur à semi-conducteur, etc.) n'est sensible à la phase. Dans un hologramme, on contourne cette difficulté en faisant interférer la lumière venant de la scène avec un faisceau de référence de lumière cohérente. De cette manière, ce que l'on enregistre sur la plaque photographique est une image interférométrique formée par des zones plus ou moins lumineuses. Les zones les plus lumineuses seront celles dans lesquelles la lumière venant de la scène et celle du faisceau de référence sont en phase. Cette luminosité dépendra aussi de l'amplitude de la lumière venant de la scène.

L'hologramme ainsi enregistré et traité sera lu en l'éclairant avec un faisceau de lumière monochromatique similaire à celui utilisé comme référence. L'hologramme laissera passer plus de lumière aux endroits où l'amplitude de la lumière venant de la scène était plus grande et surtout là où la phase de cette lumière était proche de celle du faisceau de référence. L'hologramme n'enregistre pas la phase de la lumière (c'est impossible), mais il enregistre les endroits où la phase « était la bonne ». Ainsi, lors de la lecture, la phase de la lumière qui sort de l'hologramme n'est pas identique à la phase de la lumière qu'il a enregistrée, mais elle est suffisamment proche pour que cette information de phase permette de restituer la profondeur de l'objet et de recréer l'image réelle (au sens optique) de la scène [28, 29].

L'aspect d'un hologramme est celui d'une pellicule grise plus ou moins uniforme. Les détails sont pratiquement invisibles car ils sont de dimensions comparables à la longueur d'onde de la lumière (un demi-micromètre pour le vert).

#### **I**-**4.1. Principe d'enregistrement**

Le faisceau émis par le laser est divisé en deux faisceaux par un système optique. Les ondes de ces deux faisceaux de même origine sont donc en phase. Le premier faisceau est dirigé sur une plaque photosensible. Le deuxième faisceau est dirigé sur l'objet. Cet objet réfléchit la lumière sur la plaque photosensible. Après la rencontre avec l'objet les ondes lumineuses du laser sont affectées de déphasages, mais aussi d'atténuations et de modifications.

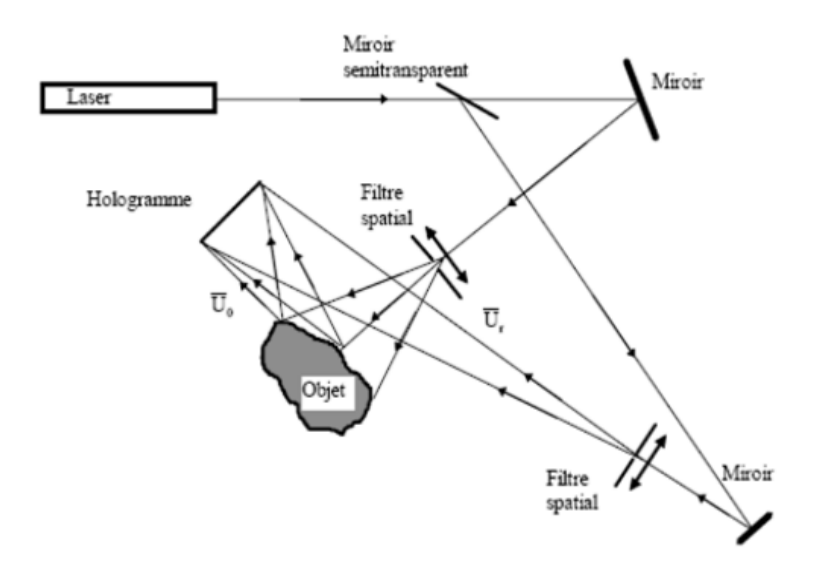

**Figure I**-**9: Principe d'enregistrement d'un hologramme.**

La rencontre des ondes de référence et celles réfléchies produit des ondes résultantes qui s'impriment dans la pellicule avec les déphasages ce qui produit des franges d'interférence.

Les franges d'interférence sont des franges claires et sombres avec un dégradé d'intensité entre elles (qui dépend de la différence de phase entre les deux ondes).

L'holographie consiste donc à enregistrer par interférométrie sur un support photosensible l'onde lumineuse diffusée, diffractée par un objet éclairé, puis à restituer à loisir cette onde lumineuse à partir de l'enregistrement (ou hologramme).

Les interférences permettent d'enregistrer la phase sous forme de variations d'intensité lumineuse donc la distance et en conséquence le relief. Ce phénomène d'interférence est à l'échelle de longueur d'onde de la lumière (0.5 micromètre pour le vert) [26, 3].

#### **II**-**4.2. Principe de la restitution**

Quand on éclaire l'hologramme, celui-ci diffracte une onde semblable à celle diffusée par l'objet lors de l'enregistrement et dans la même direction. L'observateur reçoit l'onde diffractée dans les yeux et a l'impression que les rayons proviennent de l'objet alors que celui-ci est absent. La reconstruction de l'objet peut se faire à l'aide d'une partie de l'enregistrement car toute l'information est enregistrée en chaque point de l'hologramme. Bien sur la qualité visuelle de l'objet lumineux diminue si une petite fraction de l'enregistrement est utilisée [26].

En éclairant la plaque avec un rayon laser sous le même angle que le faisceau de référence, on voit une image virtuelle de l'objet à l'endroit où celui-ci se trouvait lors de l'enregistrement. Certains types d'hologrammes sont visibles en lumière blanche, l'image est enregistrée sur la totalité de la plaque [27].

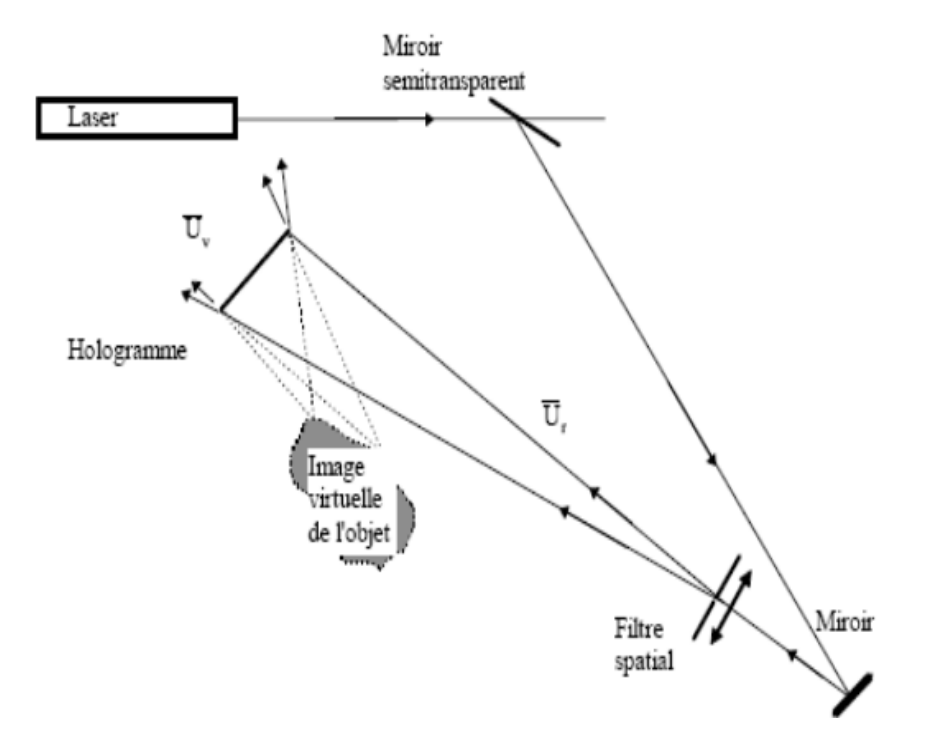

**Figure I-10: Restitution d'un Hologramme.**

#### **I-5. Méthode pour le traitement des hologrammes**

#### **I**-**5.1. La transformée en ondelettes WT**

Le transformée en ondelettes (wavelet transform WT) est une technique mathématique qui à été introduite dans l'analyse du signal pour surmonter l'incapacité de l'analyse de Fourier dans la détermination de [30] :

$$
W(t,d) = \frac{1}{\sqrt{d}} \int_{-\infty}^{+\infty} g^* \left(\frac{r-t}{d}\right) s(r) \, dr \tag{1.37}
$$

Qui peut être considérée comme une corrélation croisée entre le signal s(r) et la dilatation d'ondelettes g (t / d), d et t représentent respectivement la dilatation et le décalage des ondelettes considérées. [31].

#### **I**-**5.2. Application pour une transformée de Fourier en ondelette**

L'analyse est réalisée au moyen d'une fonction d'analyse spécifique Ψ appelée ondelette de base. Durant l'analyse, cette ondelette est positionnée dans le domaine temporel pour sélectionner la partie du signal à traiter. Puis, elle est dilatée ou contractée par l'utilisation d'un facteur d'échelle a, permettant de concentrer l'analyse sur une gamme donnée d'oscillations. Quand l'ondelette est dilatée, l'analyse regarde les composants du signal qui oscille lentement ; quand elle est contractée, l'analyse observe les oscillations rapides comme celle contenues dans une discontinuité de signal.

Par ce traitement d'échelle (contraction - dilatation d'une ondelette), la transformée en ondelettes amène à une décomposition temporelle du signal.

La formule utilisée est :

$$
S(b,a) = |a|^{-1/2} \int_{-\infty}^{+\infty} S(t)^* \overline{\Psi} \left(\frac{t-b}{a}\right) dt
$$
 1.38

Avec b paramètre de translation et a paramètre d'échelle ( $a \ne 0$ ).

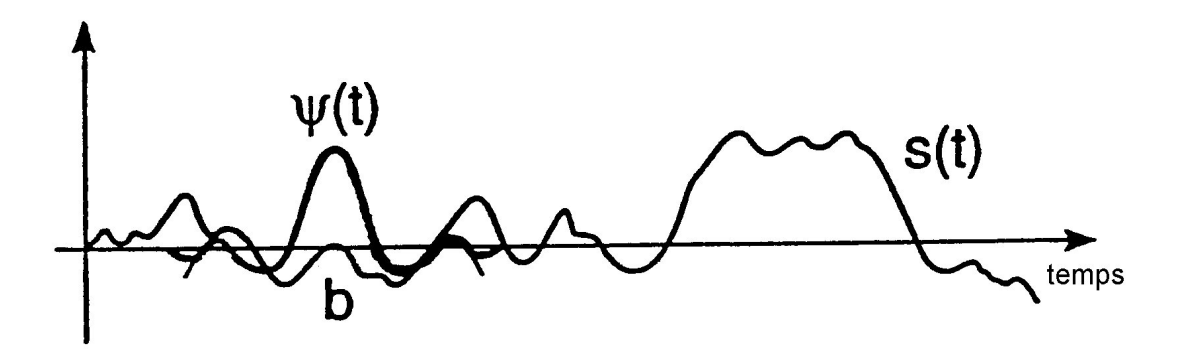

**Figure I**- **11: observation et décomposition temporelle d'un signal.**

La fonction S (b, a) donne une idée des contributions au signal autour du temps b et à une échelle a. Il est à noter qu'une telle transformation ne mène pas à une décomposition temps fréquence mais à une décomposition temps - échelle. Cependant, une ondelette appropriée arrangera ce point et fera de la transformée en ondelettes, une transformée temps – fréquence.

Les ondelettes sont des fonctions  $\Psi_{b,a}$  très particulières représentant les oscillations les plus courtes et les plus élémentaires qui puissent être considérées. Le paramètre de localisation temporelle est b et le paramètre de fréquence est 1/a.

$$
\Psi_{b,a}(t) = a^{1/2} \Psi\left(\frac{t-b}{a}\right) \tag{1.39}
$$

La WT définit un outil temps échelle. Cependant, une relation entre l'échelle et la fréquence peut être établie en supposant que l'ondelette de base est positionnée dans le domaine fréquentiel autour d'une fréquence  $f_0$ . Il est important que  $f_0$  soit reliée de manière franche àΨ, c'est à dire que  $f_0$  soit le centre de gravité ou simplement la valeur maximale du spectre de l'ondelette de base. La figure ci-après le montre :

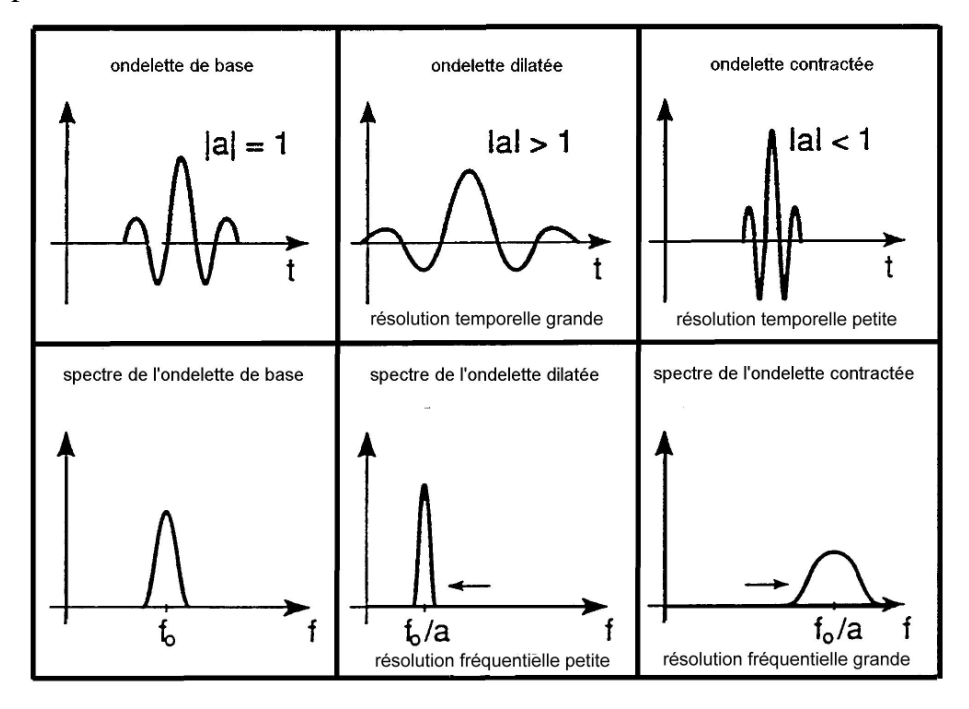

**Figure I**- **12: analyse d'un signal par la transformée en ondelette.**

Une fois l'ondelette de base localisée en fréquence, il est facile de démontrer que l'ondelette  $\Psi_{b,a}$  est positionnée autour de la fréquence  $f_0/a$ . Ainsi, la WT devient un outil temps fréquence.

Le spectre de l'ondelette de base montre que l'ondelette correspond à un filtre de bande passante autour de  $f_0$ . Le dimensionnement de l'ondelette dans le domaine temporel correspond à une translation dans le domaine des fréquences : Le spectre de l'ondelette dilatée est localisé vers les basses fréquences tandis que celui de l'ondelette contractée vers les hautes fréquences.

Une autre caractéristique de l'ondelette dilatée est d'être plus diffuse dans le temps et donc d'avoir un spectre plus concentré autour de sa fréquence centrale. L'inverse est constaté pour l'ondelette contractée. Ceci est la conséquence du principe d'incertitude puisque une fonction rencontre quelques limitations dans sa résolution à la fois dans les domaines temporel et fréquentiel.

Il est facile de conclure que la WT favorise la résolution temporelle lors de l'analyse des composantes hautes fréquences, et privilégie la résolution fréquentielle lors de l'analyse des composantes basses fréquences. De plus, la WT donne une analyse à largeur de fréquence et de temps relative constante.

Le paramétrage de la WT est souvent proposé pour se référer à une analyse en fréquence conventionnelle avec des filtres à largeur de bande relative constante (fraction d'octave). La largeur de bande relative constante de l'analyse tierce d'octave est égale à 23,2%. L'ondelette de MORLET donne une résolution de 26,6%. Egalement, des ondelettes gaussiennes 1/3, 1/6, 1/12 d'octave sont souvent utilisées [32].

#### **I**-**5.3. Avantages ondelettes/Fourier**

- fonctions représentées par une combinaison linéaire de sinus et cosinus.
- estimer le spectre des fréquences d'un signal donné en fonction du temps.
- approximer des fonctions périodiques.

#### **I**-**5. 4. Comparaison ondelettes/Fourier**

- Possibilité via les ondelettes d'analyser un signal simultanément dans le domaine du temps et celui des fréquences.

- Pour Fourier on peut savoir quelle quantité de chaque fréquence se trouve dans le signal mais pas à quel moment dans le temps ces fréquences se passent.

- Information temps-fréquence pas nécessaire pour un signal stationnaire.
- Information nécessaire pour un signal non-stationnaire [33].

#### **I**-**5. 5. Reconstruction de la fonction originale**

La fonction s  $(r)$  peut être reconstruite à partir de w $(t, d)$  par la formule:

$$
s(r) = \frac{1}{C} \int_{t=-\infty}^{t=+\infty} \int_{a=-\infty}^{a=-\infty} \frac{W(t,d)}{d^2} g^* \left(\frac{r-t}{d}\right) dt \, dd \qquad (1.40)
$$

Où:

C : est une constante dépendant de l'ondelette g(t) choisie.

La transformation générale en ondelette est surdéterminée. En fait il suffit de connaitre la fonction W (d, t) en un nombre dénombrable de valeurs pour reconstruire s(r).

# *Chapitre II Formalismes utilisés pour la réalisation des simulations*

Le but de ce chapitre est de présenter dans le contexte de notre étude, les différentes modélisations et approches implémentées ainsi que les formalismes mathématiques associés utiles à leurs applications. En première étape, un bref aperçu du principe de l'holographie en ligne relative aux microparticules est développé accompagné d'un exemple de figure de diffraction simulée, pouvant être obtenue dans le cadre des différentes approximations (approximation de Fresnel-Descartes, approximation Fresnel, approximation de Fraunhofer).

Différentes méthodes de traitement du signal ont été décrites et notamment les méthodes paramétriques et les techniques basées sur les transformées de Fourier utiles dans les restitutions fréquentielles.

#### **II**-**1. Rappel et généralités sur l'holographie numérique en ligne**

Sur le plan physique, Le principe de l'holographie, consiste à produire des interférences par superposition d'une onde monochromatique de référence et la même onde diffractée par un objet. Cette interférence, enregistrée sous forme de modulations d'intensité, contient des informations sur la phase de l'onde lumineuse, donc des informations tridimensionnelles sur l'objet diffractant.

Le signal, s'il est enregistré sur un support physique, peut ensuite être restitué en le plaçant dans un faisceau de lumière monochromatique similaire à celui utilisé comme référence.

Plusieurs montages optiques [34] sont possible pour enregistrer un hologramme, il différent notamment par :

- La forme du front d'onde (plan ou sphérique).

- Les parcours des ondes (identiques ou différents).
- L'angle entre les ondes et le capteur (nul ou non).

En holographie numérique de particules on utilise, le plus souvent un montage en ligne (Figure II.1) dit montage de Gabor.

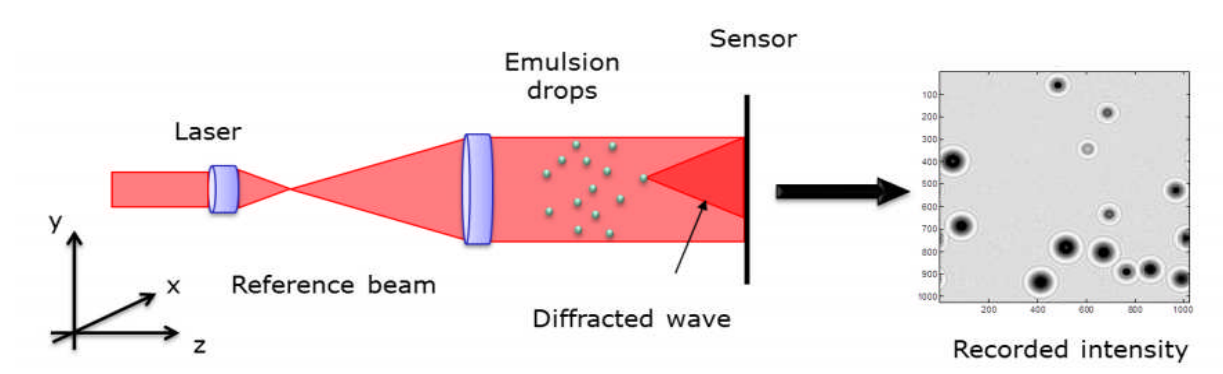

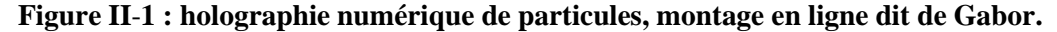

L'emploi de ce montage se justifie par sa simplicité, qui le rend accessible à des non spécialiste de l'optique, et par sa stabilité, permettant une utilisation dans d'autres environnements que les laboratoires d'optique. Ces raisons en font le montage le plus utilisé en holographie numérique de particules. On note cependant que dans certaines configurations, les autres montages, qu'ils soient à un ou deux faisceaux et /ou hors axe, peuvent être utilisés à profit, les montages à deux voies sont plus sensibles aux vibrations, donc a priori moins adapté à l'observation des écoulements dans les dispositifs d'extraction liquide/liquide, en particulier les colonnes pulsées [35].

Dans la configuration en ligne, un seul faisceau sert d'onde de référence et d'onde diffractée et l'hologramme enregistré est simplement la figure de diffraction des objets à une distance finie. L'étape d'enregistrement consiste à éclairer l'écoulement ensemencé à l'aide d'un faisceau laser collimaté et filtré spatialement et temporellement, particulièrement adaptée à la diffraction. Un capteur numérique (CCD (**C**harge **C**oupled **D**evice), CMOS (**C**omplementary **M**etal **O**xide **S**emiconductor ou SCMOS (**S**cientific **C**omplementary **M**etal **O**xide **S**emiconductor )) est positionné perpendiculairement au faisceau et enregistre en aval l'intensité diffractée correspondant à des anneaux concentriques. Les informations sur la position et la taille des particules sont contenues dans ces figures de diffraction.

Une fois l'enregistrement réalisé, l'hologramme est restitué numériquement par implémentation de différentes modélisations dont les principales sont sommairement présentées en paragraphe II.2, II.3 et II.4. Un exemple de figure de diffraction relative à une microparticule sphérique est illustré en figure II-2.

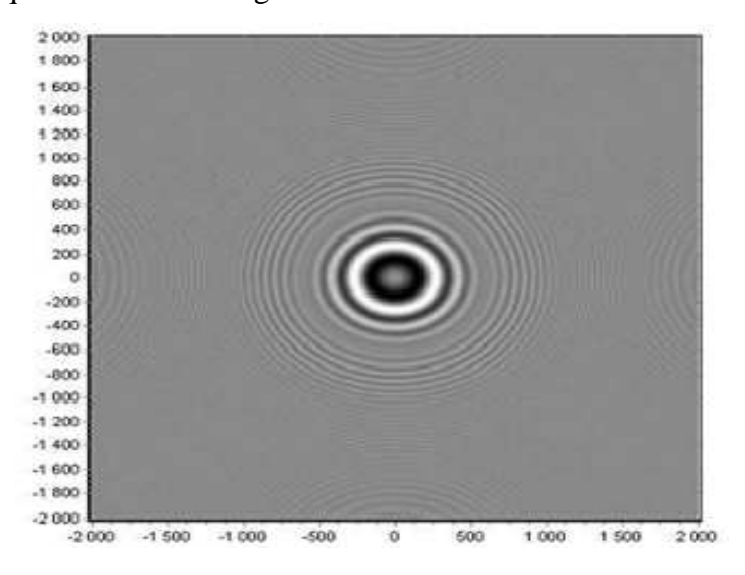

**Figure II-2 : Figure de diffraction d'une sphère de diamètre d=100μm éclairée par une onde** plane de longueur d'onde λ=632.8nm à une distance particule/CCD z=80mm [36].

#### **II**-**1.1. Avantages liées un montage en ligne**

L'holographie numérique en ligne présente un certain nombre de caractéristiques qui méritent d'être soulignées :

- Comme son nom l'indique, elle repose sur un montage en ligne qui ne nécessite l'utilisation que d'un seul faisceau, elle présente donc l'avantage d'être à la fois simple et stable, permettant notamment de s'affranchir des difficultés liées à la maîtrise des différences de parcours entre les deux ondes. L'exploitation des interférences impose toutefois des conditions de cohérences spatiale et temporelle sur la source, conditions qui dans les faits sont facilement accessibles avec un laser courant. L'onde issue de la source est généralement choisie quasi- plane. L'exploitation d'une onde sphérique est toutefois possible, Il peut même s'agir d'un moyen pour améliorer la résolution suivant l'axe z [37].

- L'utilisation directe d'un seul capteur numérique permet une mesure en trois dimensions, exploitable par des méthodes numériques de traitement de signal. Pour mesurer le mouvement, le capteur doit permettre la prise d'une série d'images. La fréquence d'acquisition conditionne l'étendue des vitesses mesurables, l'illumination directe du capteur autorisant la mesure de phénomènes rapides y compris avec des sources de faibles puissances.

- Le traitement du signal fait en général appel à un calcul de propagation. Dans un grand nombre de situations, ce calcul se fait avec un modèle simplifié de champ scalaire. Cette approximation peut se justifier moyennant un certain nombre d'hypothèses et en particulier des contraintes sur les objets observés qui doivent avoir une taille significative par rapport à la longueur d'onde de la lumière.

#### **II**-**1.2. Limitations liées au montage en ligne**

S'il est efficace en raison de sa simplicité, le montage en ligne présente trois limitations significatives. La première, et plus importante d'entre-elles, est qu'il ne permet pas d'enregistrer la phase de l'objet contrairement à un montage à deux voies. La deuxième est liée à l'existence d'une image virtuelle qui dans le cas d'un montage en ligne à la particularité d'être indissociable de l'image réelle, on la nomme image jumelle. En fin la troisième est une limitation sur le nombre d'objet dans le champ [35].

#### **II**-**2. Transformation de Fourier et technique de fenêtre glissante**

La méthode d'échantillonnage (ou fenêtrage glissant) consiste à prélever sur un signal dont l'évolution est continue en distance, des échantillons représentant l'amplitude des fréquences en fonction de la distance.

Cette méthode suppose que le signal est composé d'un certain nombre de sinusoïdes dont il convient de trouver les fréquences. Pour des raisons de simplification, les prélèvements sont réalisés régulièrement avec une périodicité constante appelée période d'échantillonnage (ou pas de glissement de la fenêtre).

L'opération d'échantillonnage par fenêtrage glissant d'un signal I(r) consiste à enregistrer la valeur des fréquences restituées entre deux prélèvements successifs. Ces fréquences sont calculées par transformée de Fourier rapide(FFT). Ainsi par cette procédure, les fréquences  $f_k$ , k=1,2,.., n, peuvent être déterminées, pour chaque position k de la fenêtre glissante dont la largeur et le pas de glissement ont été définis au préalable.

#### **II.3. Transformée de Fourier discrète TFD :**

Lorsqu'on désire calculer la transformée de Fourier d'une fonction *x*(*t*) à l'aide d'un ordinateur, ce dernier n'ayant qu'un nombre fini de mots de taille finie, on est amené à:

- Discrétiser la fonction temporelle.
- Tronquer la fonction temporelle.
- Discrétiser la fonction fréquentielle.

$$
X(f) = \int_{-\infty}^{+\infty} x(t)e^{-j2\pi ft}dt
$$

En approchant l'intégrale par une somme d'aires de rectangles de durée *Te* et en limitant la durée d'intégration à l'intervalle [0*,* (*N −*1)ܶ], on obtient:

$$
X(f) \approx T_e \sum_{n=0}^{N-1} x(nT_e) e^{-j2\pi f n T_e}
$$

Ce qui donne pour les valeurs de fréquences  $f_k = k f_e / N$ :

$$
X(f_k) \approx T_e \sum_{n=0}^{N-1} \chi(nT_e) e^{-j2\pi \frac{nk}{N} f_e T_e} \approx T_e \sum_{n=0}^{N-1} \chi(nT_e) e^{-j2\pi \frac{nk}{N}}
$$

Ce n'est pas une approximation sophistiquée de  $X(f)$ , mais elle est très utilisée en pratique sous le nom de TFD car il existe un algorithme de calcul efficace appelé FFT (Fast Fourier Transform) ou TFR (Transformée de Fourier rapide).

La TFD est par ailleurs utilisée, lorsque l'on travaille avec des suites numériques sans lien avec un signal physique, pour définir une représentation de la suite sur une base de fonctions fréquentielles.

#### **II**-**3.1. Définition de la TFD**

On appelle transformée de Fourier discrète d'une suite de *N* termes *x*(0)*,x*(1)*, . . . ,x*(*N −*1) la suite de *N* termes *X*(0)*,X*(1)*, . . . ,X*(*N −*1), définis par :

$$
X(k) = \sum_{n=0}^{N-1} x(n)e^{-j2\pi \frac{nk}{N}}
$$

En pratique, les *N* termes *x*(*n*) peuvent être N échantillons d'un signal analogique échantillonné:

 $x_n = x(nT_e)$ , et les N termes  $X(k)$  correspondent à une approximation (à un facteur multiplicatif Te près) de la transformée de Fourier de ce signal aux *N* points de fréquence

 $f_{k=k}f_{e}/N$ , avec k variant entre 0 et  $N-1$ , et  $f = 0, \ldots, f_{e}$ .

On peut donc calculer les N valeurs x(0) … x (N −1) à partir de X(0) … X (N −1). La transformée de Fourier discrète inverse a pour expression:

$$
x(n) = \frac{1}{N} \sum_{k=0}^{N-1} X(k)e^{+j2\pi \frac{nk}{N}}
$$

#### **II**-**3.2. Propriétés de la TFD**

Elles sont analogues à celles de la Transformée de Fourier, à condition de prendre en compte une notion de périodicité des séquences.

#### **II**-**3.2.1. Théorème de Parseval**

Le théorème de Parseval, sous sa forme discrète, s'écrit:

$$
\sum_{n=0}^{N-1} |x(nT_e)|^2 = \frac{1}{N} \sum_{k=0}^{N-1} |X(k)|^2
$$

Par démonstration:

$$
\sum_{n=0}^{N-1} |x(nT_e)|^2 = \frac{1}{N^2} \sum_{n=0}^{N-1} \left( \sum_{k=0}^{N-1} X_k e^{2j\pi \frac{nk}{N}} \sum_{i=0}^{N-1} X_i^* e^{2j\pi \frac{-ni}{N}} \right)
$$
 2.7

$$
\sum_{n=0}^{N-1} |x(nT_e)|^2 = \frac{1}{N^2} \sum_{k=0}^{N-1} \sum_{i=0}^{N-1} \left[ X_k X_i^* \left( \sum_{n=0}^{N-1} e^{2j\pi \frac{n(k-i)}{N}} \right) \right]
$$
 2.8

Or :

Si  $k \neq 1$ 

$$
\sum_{n=0}^{N-1} e^{2j\pi \frac{n(k-i)}{N}} = \frac{1 - e^{2j\pi(k-1)}}{e^{2j\pi(k-i)/N}} = 0
$$

Et si  $k = 1$ 

$$
\sum_{n=0}^{N-1} e^{2j\pi \frac{n(k-i)}{N}} = N
$$

On déduit que :

$$
\sum_{n=0}^{N-1} |x(nT_e)|^2 = \frac{1}{N^2} \sum_{k=0}^{N-1} \sum_{i=0}^{N-1} \left[ X_k X_i^* \left( \sum_{n=0}^{N-1} e^{2j\pi \frac{n(k-i)}{N}} \right) \right] = \frac{1}{N} \sum_{n=0}^{N-1} |X_k|^2
$$

#### **II**-**3.2.2. Théorème du retard circulaire**

Soit la suite x(n) périodique, de période N. Soit la suite y(n) obtenue en retardant x(n) de  $k_0$  échantillons. La suite y(n) est périodique de période N et sa TFD Y(k) se déduit de celle de x(n) par:

$$
Y(k) = X(k)e^{-j2\pi k k_0}
$$
 2.12

Où  $Y(k)$  et  $X(k)$  sont les TFD de  $x(n)$  et  $y(n)$ .

#### **II**-**3.2.3. Application pour une transformée de Fourier discrète**

- Cette application est la réponse en fréquence d'un système, qui permet de voir le comportement en termes de fréquence.

- La réponse en fréquence d'un système est la transformée de Fourier de la réponse impulsionnelle.

- Dans certains cas, la réponse en fréquence donne beaucoup plus d'informations sur la fonction d'un système que sa réponse impulsionnelle.

Exemple : réponse impulsionnelle d'un système quelconque. Il est difficile de déterminer la fonction du système.

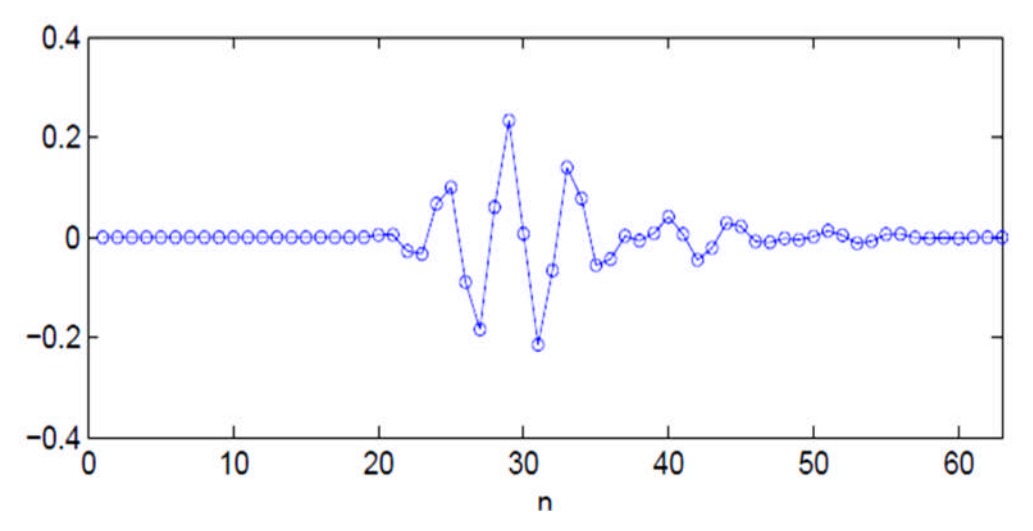

**Figure II-3 : Réponse impulsionnelle d'un système**

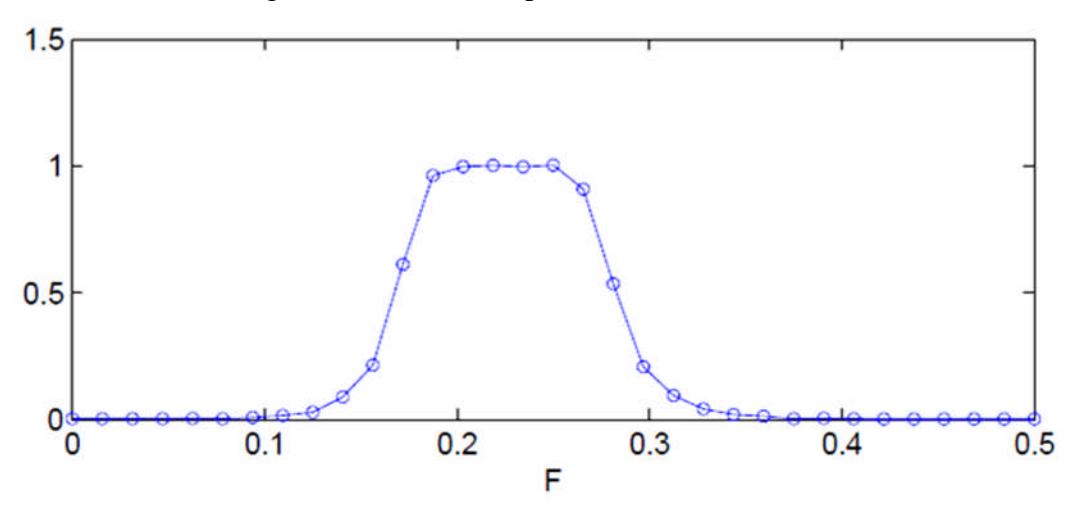

En faisant la TFD de ce signal, la fonction est plus claire : c'est un filtre Passe-bande.

**Figure II-4 : L'application de la TFD pour la réponse impulsionnelle.**

Pour obtenir plus de résolution, on va effectuer la TFD avec plus de points. On ajoute des zéros a la fin du signal**.**

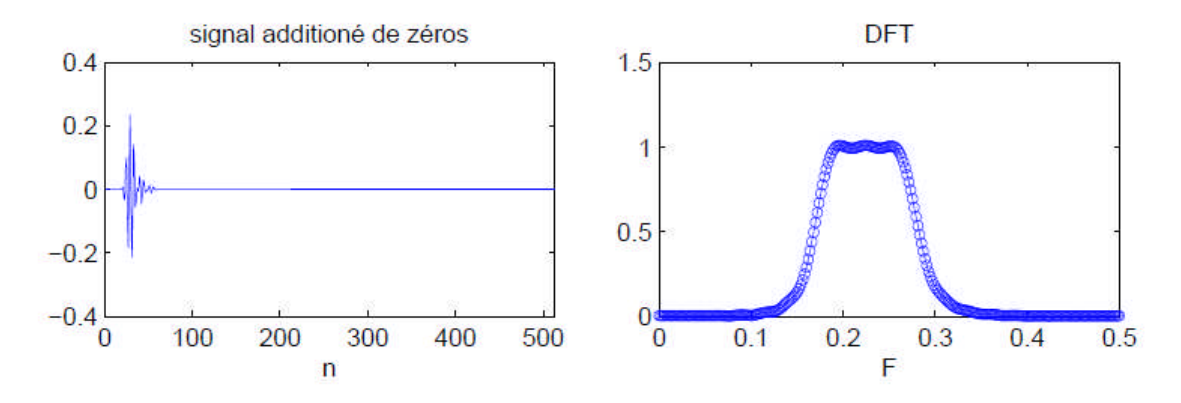

**Figure II-5 : L'application de la TFD en ajoutant des zéros a la fin du signal.**

- n : nombre de points qui définissent la longueur du signal avant le traitement.

- F : fréquence du signal.

Où :

On n'a pas augmenté la précision du spectre, seulement sa résolution.

#### **II**-**4. Méthodes paramétriques de traitement de signal**

Pour l'estimation de la densité spectrale d'un signal, il existe deux grandes classes : les méthodes non paramétriques, basées sur l'analyse de Fourier qui permettent l'accès direct à l'information et les méthodes paramétriques qui exigent l'identification des paramètres du modèle pour accéder à l'information. Ces méthodes, dites à <<haute résolution>>, apparues en traitement de signal, permettent la séparation des signaux. Cette analyse est irréalisable en considérant un traitement classique. En analyse spectrale de signaux temporels, ces méthodes

distinguent des sinusoïdes dont l'écart en fréquence est inférieure à la résolution classique obtenue par la transformée de Fourier.

Pour qu'un modèle paramétrique présente un intérêt pratique, il doit être défini par un nombre limité de paramètres [3, 22]. La modélisation paramétrique de l'estimation spectrale se divise en trois étapes : choix du modèle, détermination des paramètres du modèle et l'estimation du spectre du processus via les coefficients et l'ordre du modèle (paramètres du modèle).

Une classe importante de signaux est constituée par ceux que l'on considère issus d'un système linéaire excité par un bruit blanc. Le système linéaire dynamique est appelé processus générateur, le signal est modélisé par un filtre (figure II-6). L'accès aux informations portées par le signal se fait via les paramètres du filtre générateur d'où le qualificatif de méthodes paramétriques.

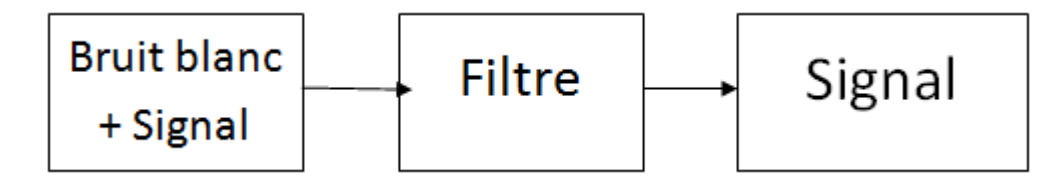

**Figure II-6 : Schéma illustratif d'un filtre.**

#### **II-4.1. Généralité sur les modèles paramétriques**

Les méthodes paramétriques d'analyse spectrale nécessitent une connaissance a priori des caractéristiques du signal (allure générale de son spectre). Elles permettent de dresser un modèle mathématique du signal à partir des coefficients d'un filtre.

La plupart des processus sont bien approximés par un modèle rationnel linéaire. Un modèle général est le modèle ARMA (p, q) (figure II-7), (Auto Regressive Moving Average) défini par l'équation de récurrence [38] :

$$
x(n) = -\sum_{k=1}^{p} a_k x(n-k) + \sum_{k=0}^{q} b_k u(n-k)
$$
 2.13

Ce signal peut être considéré comme la sortie d'un filtre linéaire, dont l'entrée est  $u(n)$  et la fonction de transfert  $H(z)$  définie par :

$$
H(z) = \frac{B(z)}{A(z)} = \sum_{k=0}^{\infty} h_k z^{-k}
$$

Avec :

$$
A(z) = 1 + \sum_{k=1}^{p} a_k z^{-k}
$$

$$
B(z) = 1 + \sum_{k=1}^{q} b_k z^{-k}
$$
 2.16

La résolution des polynômes  $A(z)$  et  $B(z)$  nous donne les pôles et les zéros de  $H(z)$  dans le plan complexe.

Où :

- $a_k$  et  $b_k$  sont les coefficients du modèle linéaire.
- $A(z)$  et  $B(z)$  sont les coefficients du filtre.
- $H(z)$  représente la fonction de transfert du filtre AR.

Pour que le processus  $x(n)$  soit stationnaire, il est nécessaire que H(z) soit stable et causal, de telle sorte que A(z) ait ses zéros à l'intérieur du cercle unité. On considère que l'entrée  $u(n)$  du filtre est un bruit blanc Gaussien de moyenne nulle [38].

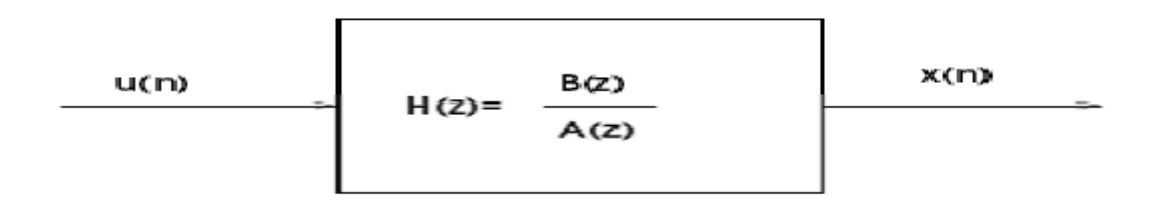

**Figure II-7 : processus ARMA (p, q) vu comme la sortie d'un filtre linéaire.**

#### **II-4.1.1. Cas particulières de ARMA (p, q)**

#### **II-4.1.1.1. Autorégression AR(p)**

La notation AR(p) définit un filtre <<tout pôle>> [38], dans le cas où tous les termes  $b_k$ de l'équation de récurrence (2.13) sont nuls  $k = 1, 2, ..., q$ , le modèle paramétrique se réduit à un processus autorégressif d'ordre p, noté AR(p) [3, 22].

L'équation de récurrence  $x(n)$  s'écrit alors :

$$
x(n) = -\sum_{k=1}^{p} a_k x(n-k)
$$
 2.17

#### **II-4.1.1.2. Moyenne ajustée MA(q)**

La notation MA(q) désigne un filtre <tout zéro [38], dans le cas où tous les termes  $a_k$  de l'équation (2.13) sont nuls pour  $k = 1, 2, ..., q$ , le modèle paramétrique se réduit à un modèle à moyenne ajustée (MA) d'ordre q, noté MA(q) [3, 22]. L'équation de récurrence  $x(n)$  s'écrit :

$$
x(n) = \sum_{k=0}^{q} b_k u(n-k)
$$
 2.18

Le modèle MA correspond au cas où tous les  $a_i = 0$ , sauf  $a_0x(n)$ , avec en plus les hypothèses suivantes:

- Moyenne du signal d'entrée nulle :  $E[e(n)] = 0$ .
- Variance du signal d'entrée telle que :  $E[e(n)e(n+k)] = \sigma^2$  si  $k = 0, 0$  si  $k > q$ .

#### **II**-**4.1.2. Modèle autorégressif (AR)**

La modélisation AR est l'une des méthodes les plus utilisées en analyse spectrale paramétrique.

Un modèle autorégressif est un filtre tout-pôle (composé uniquement de pôles) à travers lequel passe un bruit blanc [39]. On détermine les coefficients de ce filtre de telle sorte que le signal à sa sortie reproduise le plus possible le signal à modéliser.

#### **II**-**4.1.2.1. Principe**

Le modèle AR exprime le signal à l'instant n comme étant une combinaison linéaire des p échantillons précédant l'instant n [22, 39].

L'intérêt de cette méthode réside dans la possibilité d'obtenir des estimations très précises des paramètres AR (atteignant les bornes de Cramer-Rao pour des rapports signal-à-bruit élevés) même pour un nombre faible d'échantillons.

Du fait que l'on puisse prédire linéairement la valeur future d'un signal en se basant sur les observations précédentes, on pourra exploiter le signal en dehors de la fenêtre d'observation pour augmenter la résolution [3, 22].

Le modèle AR d'ordre p est défini par :

$$
u(n) = -\sum_{k=1}^{p} a_k u(n-k) + w(n)
$$
 (2.19)

Où :

 $-$  { $a_k$ } sont les paramètres AR.

 $-w(n)$  un bruit blanc centré.

En supposant que le bruit  $w(n)$  puisse être négligé, le signal mesuré  $x(n)$  peut être approché Par :

$$
x(n) = -\sum_{k=1}^{p} a_k x(n-k)
$$
 2.20

Lorsqu'un signal  $u(n)$  est approché par le modèle  $(2.19)$ , le bruit  $w(n)$  correspond à l'erreur de modélisation qui ne vérifie pas forcément l'hypothèse de blancheur [22]. Le signal u(n) correspond donc, au filtrage linéaire du bruit blanc w(n) par un filtre stable de fonction de transfert en z définie par:

$$
H(z) = \frac{1}{1 + \sum_{k=1}^{p} a_k z^{-1}} = \frac{1}{A(z)}
$$

Le choix d'un filtre stable impose aux racines du polynôme A(z) d'être de module strictement inférieur à 1, que ces racines soient à l'intérieur du cercle unité.

Un signal  $x(n)$  composé d'une somme de K sinusoïdes s'exprime par la relation de récurrence suivante :

$$
x(n) = \sum_{k=1}^{K} A_k \cos(2\pi f_k n + \emptyset_k) = -\sum_{k=1}^{2K} a_k x(n - k)
$$

Les pôles  $Z_k = exp(j2\pi f_k)$  de  $H(z)$  sont les racines du polynôme suivant :

$$
1 + \sum_{k=1}^{2K} a_k z^{-1} = \prod_{k=1}^{K} (1 - Z_k z^{-1}) (1 - Z_k^* z^{-1})
$$

 $A$  vec :  $k = 1, 2, ... ... ...$ 

Les pôles  $Z_k = exp(j2\pi f)$  et  $Z_k^*$  complexe conjugué de  $Z_k$ , contiennent l'information qui permet d'extraire les fréquences recherchées du signal  $x(n)$ . Pour pouvoir déterminer les pôles  $Z_k$ , l'ordre K du modèle générateur ainsi que ses paramètres  $a_k$ doivent être connus [4].

#### **II**-**5. Approximation de Fraunhofer**

Dans le cas de l'enregistrement de l'hologramme d'un objet opaque 2-D en utilisant le montage en ligne représenté sur la figure II-8, le champ sur le plan d'enregistrement peut être calculé en utilisant l'intégrale de diffraction de Fresnel comme:

$$
U(x,y) = \frac{e^{jkz}}{j\lambda z} \int_{-\infty}^{+\infty} \int_{-\infty}^{+\infty} [1 - A(\xi,\eta)] e^{\frac{jk}{2z}[(x-\xi)^2 + (y-\eta)^2]} d\xi d\eta
$$
  

$$
= \frac{e^{jkz}}{j\lambda z} \left\{ \int_{-\infty}^{+\infty} \int_{-\infty}^{+\infty} e^{\frac{jk}{2z}[(x-\xi)^2 + (y-\eta)^2]} d\xi d\eta
$$
  

$$
- \int_{-\infty}^{+\infty} \int_{-\infty}^{+\infty} A(\xi,\eta) e^{\frac{jk}{2z}[(x-\xi)^2 + (y-\eta)^2]} d\xi d\eta \right\}
$$
 2.24

Sous la condition du champ lointain, l'équation 2.24 devient :

$$
U(x,y) = e^{jkz} \left[ 1 + \frac{je^{\frac{jkr^2}{2z}}}{\lambda z} \tilde{A} \left( \frac{x}{\lambda z}, \frac{y}{\lambda z} \right) \right]
$$

Où  $r^2 = x^2 + y^2$ , tandis que  $\tilde{A} \left( \frac{x}{\lambda^2} \right)$  $\frac{x}{\lambda z}, \frac{y}{\lambda z}$  $\frac{y}{\lambda z}$ ) représente la transformée de Fourier en 2-D de  $A(\xi, \eta)$  qui est définie par l'expression suivante :

$$
\tilde{A}\left(\frac{x}{\lambda z}, \frac{y}{\lambda z}\right) = \int_{-\infty}^{+\infty} \int_{-\infty}^{+\infty} A(\xi, \eta) e^{-j2\pi \left(\frac{x}{\lambda z}\xi + \frac{y}{\lambda z}\eta\right)} d\xi d\eta
$$
 2.26

En négligeant la phase exponentielle constante dans l'équation 2.25, l'onde diffractée par l'objet opaque 2-D peut être exprimée mathématiquement comme :

$$
o_{2-D}(x, y) =
$$
  

$$
\frac{1}{\lambda z} e^{j\left(\frac{\pi r^2}{\lambda z} + \frac{\pi}{2}\right)} \tilde{A}\left(\frac{x}{\lambda z}, \frac{y}{\lambda z}\right)
$$
 2.27

Dans le cas d'un objet sphérique, la distribution d'amplitude de la transmittance est définie par :

$$
A(\xi, \eta) = 1 \text{ Pour } \sqrt{\xi^2 + \eta^2} \le a
$$
  
= 0 pour  $\sqrt{\xi^2 + \eta^2} > a$  2.28

Cela peut être réécrit en coordonnées polaires comme :

$$
A(\rho) = 1 \text{ pour } \rho \le a
$$

Puisque la fonction  $A(\xi, \eta)$  est symétrique circulairement, sa transformée de Fourier peut être calculée en utilisant la transformée de Fourier-Bessel unidimensionnelle (Goodman, 1996) :

 $\rho = \sqrt{\xi^2 + \eta^2}.$ 

 $= 0$  pour  $\rho > a$ 

$$
\tilde{A}(r) = 2\pi \int_{0}^{\infty} \rho A(\rho) J_0 (2\pi \rho r) d\rho
$$

$$
\tilde{A}\left(\frac{r}{\lambda z}\right) = 2\pi \int_{0}^{a} \rho J_0 \left(\frac{2\pi \rho r}{\lambda z}\right) d\rho
$$

Avec le changement de variables pour  $\dot{\rho} = \frac{2\pi \rho r}{\lambda z}$  $\frac{np_1}{\lambda z}$ .

$$
\tilde{A}\left(\frac{r}{\lambda z}\right) = \frac{1}{2\pi} \left(\frac{\lambda z}{r}\right)^{2} \int_{0}^{2\pi a r/\lambda z} \dot{\rho} J_0(\dot{\rho}) d\dot{\rho}
$$

En employant l'identité :

$$
\int_{0}^{x} \xi J_0(\xi) d\xi = xJ_1(x)
$$
 2.29

Le spectre de Fourier de l'objet sphérique est :

$$
\tilde{A}\left(\frac{r}{\lambda z}\right) = \left(\frac{a\lambda z}{r}\right) I_1\left(\frac{2\pi ar}{\lambda z}\right)
$$
\n
$$
\tilde{A}\left(\frac{r}{\lambda z}\right) = \pi a^2 \left[\frac{2J_1\left(\frac{2\pi ar}{\lambda z}\right)}{\frac{2\pi ar}{\lambda z}}\right]
$$
\n2.30

La substitution d'équation 2.30 dans l'équation2.27, donne l'onde objet de l'objet sphérique :

$$
o_s(r) = \frac{\pi a^2}{\lambda z} \left[ \frac{2J_1 \left( \frac{2\pi a r}{\lambda z} \right)}{\frac{2\pi a r}{\lambda z}} \right] e^{J \left( \frac{\pi r^2}{\lambda z} + \frac{\pi}{2} \right)} \tag{2.31}
$$

Si on définit :

$$
C_s = \frac{\pi a^2}{\lambda z} \tag{2.32}
$$

$$
Q_{s} = \left[\frac{2J_{1}\left(\frac{2\pi a r}{\lambda z}\right)}{\frac{2\pi a r}{\lambda z}}\right]
$$
 (2.33)

Et 
$$
\Phi_s = \frac{\pi r^2}{\lambda z} + \frac{\pi}{2}
$$

L'onde objet de l'équation 2.31 peut être réécrite sous la forme:

$$
o_s(r) = C_s Q_s e^{j\Phi_s} \tag{2.35}
$$

2.34

L'intensité sur le plan de l'hologramme peut être calculée à partir de :

$$
I(r) = |R + o_s(r)|^2
$$
  
=  $|1 + C_s Q_s e^{j\phi_s}|^2$   
=  $1 + 2C_s Q_s \cos \phi_s + C_s^2 Q_s^2$  2.36

La substitution des équations 2.32, 2.33, 2.34 dans l'équation 2.36 donne l'intensité de l'hologramme de l'objet sphérique opaque:

$$
I(r) = 1 + \frac{2\pi a^2}{\lambda z} \cos\left(\frac{\pi r^2}{\lambda z} + \frac{\pi}{2}\right) \left[\frac{2J_1\left(\frac{2\pi a r}{\lambda z}\right)}{\frac{2\pi a r}{\lambda z}}\right] + \frac{\pi^2 a^2}{\lambda^2 z^2} \left[\frac{2J_1\left(\frac{2\pi a r}{\lambda z}\right)}{\frac{2\pi a r}{\lambda z}}\right]^2 \tag{2.37}
$$

En employant l'identité :

$$
\cos\left(\theta + \frac{\pi}{2}\right) = -\sin\theta \tag{2.38}
$$

L'équation 2.37 devient [40] :

$$
I(r) = 1 - \frac{2\pi a^2}{\lambda z} \sin\left(\frac{\pi r^2}{\lambda z}\right) \left[ \frac{2J_1\left(\frac{2\pi ar}{\lambda z}\right)}{\frac{2\pi ar}{\lambda z}} \right] + \frac{\pi^2 a^2}{\lambda^2 z^2} \left[ \frac{2J_1\left(\frac{2\pi ar}{\lambda z}\right)}{\frac{2\pi ar}{\lambda z}} \right]^2 \tag{2.39}
$$

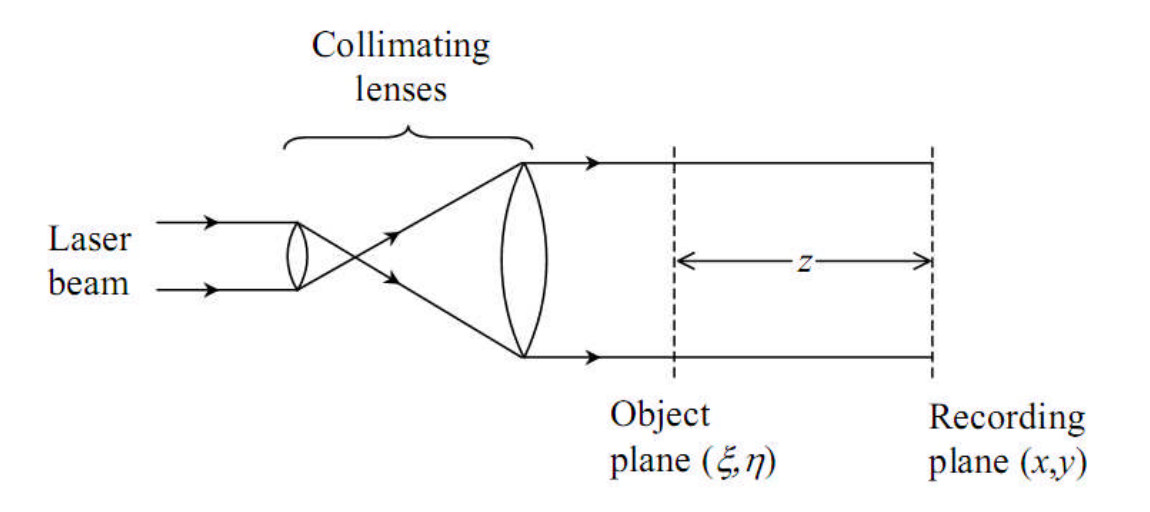

**Figure II-8 : Formation d'un hologramme en ligne.**

### *Chapitre III*

*Résultats et discussions*

L'objectif fixé et présenté dans ce mémoire et de développer un algorithme ayant pour objectif de restituer les fréquences chirp d'un signal concernant la courbe de diffraction d'une microparticule dont les caractéristiques sont définies au préalable. Cette simulation est effectuée dans l'approximation du champ lointain (approximation de Fraunhofer). La figure de diffraction est un des éléments à analyser pour reconstruire l'hologramme d'un ensemble de microparticules en suspension dans un fluide contenu dans un volume déterminé. Le modèle de traitement implémenté est la transformée de Fourier discrète accompagnée d'une technique de fenêtrage glissant qui consiste à analyser un signal interférométrique pour chaque position d'une fenêtre. Dans ce traitement, chaque largeur du signal délimitée par cette fenêtre a été assimilée à une sinusoïde dont il faut restituer la fréquence contenant l'information recherchée. Cette technique supplémentaire permet d'améliorer la résolution dans la restitution des paramètres recherchés.

Les résultats de cette simulation pourraient être appliqués pour déterminer la position de la particule par rapport au plan d'enregistrement ainsi que sa taille.

#### **III-1. Description de la méthode utilisée**

#### **III-1.1.Technique de la fenêtre glissante**

Soit à analyser un signal dont un exemple d'intensité est représenté sur la figure III-1. On fait glisser une fenêtre de largeur fixe par un pas constant selon une direction déterminée, comme il est montré sur cette même figure. Les prélèvements sont réalisés régulièrement avec une périodicité constante appelée période d'échantillonnage (ou pas de glissement de la fenêtre). Cette méthode permet de restituer les fréquences entre deux prélèvements successifs qui sont calculées par la TFD.

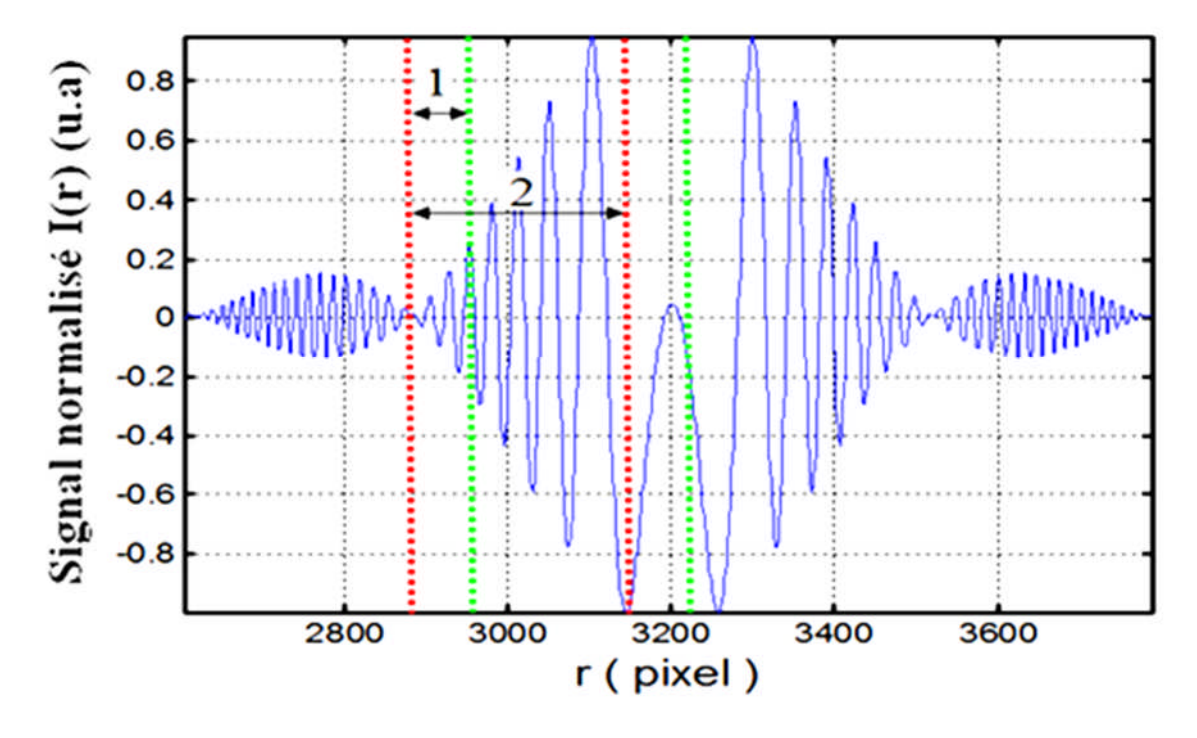

**Figure III-1 : Technique de la fenêtre glissante (1:Pas de glissement ; 2 : largeur de la fenêtre)**

#### **III-1.2. Signal de Fraunhofer**

Pour une microparticule sphérique de rayon a, l'amplitude de la transmittance d'un hologramme de Fraunhofer peut être exprimée par [48]:

$$
I(r) = 1 - \frac{2\pi a^2}{\lambda z} \sin\left(\frac{\pi r^2}{\lambda z}\right) \left[ \frac{2J_1 \left(\frac{2\pi ar}{\lambda z}\right)}{\frac{2\pi ar}{\lambda z}} \right] + \frac{\pi^2 a^4}{\lambda^2 z^2} \left[ \frac{2J_1 \left(\frac{2\pi ar}{\lambda z}\right)}{\frac{2\pi ar}{\lambda z}} \right]^2
$$
3.1

Où  $\lambda$  et z désignent respectivement la longueur d'onde d'éclairement et la distance entre la particule et le plan d'enregistrement. r représente la coordonnée radiale sur le plan de l'hologramme.  $J_1$  dénote la fonction de Bessel de premier ordre.

Le premier terme de cette équation correspond à la transmission directe de la lumière. Le deuxième terme correspond à une modulation du signal chirp par une fonction d'Airy qui est très important pour l'analyse de particules, car la fréquence du signal chirp est inversement proportionnelle à la distance d'enregistrement z alors que les minimums de la fonction d'Airy sont déterminés par la taille des particules. Le troisième terme est un carré de la fonction d'Airy dont l'amplitude est beaucoup plus faible, comparé aux autres contributions.

Pour cette simulation on a considéré une microparticule sphérique de rayon= 62.48 μm , éclairée par une lumière de longueur d'onde $\lambda = 543.5$  nm. La distance z a été variée de

100mm à 1000mm par pas de 50mm. Par implémentation de la TFD et en considérant une fenêtre glissante large de 100 *pixels*, la variation fréquentielle du signal chirp en fonction de r a été déterminée pour chaque position z. Comme exemple traité, les figures III-2 et III-3 représentent le signal I (r), défini par l'équation 3.1, en fonction de r exprimé en mm et en pixels, lorsqu'un échantillonnage de 0.005 mm/pixel a été considéré. Dans cet exemple cité z est égal à 300mm.

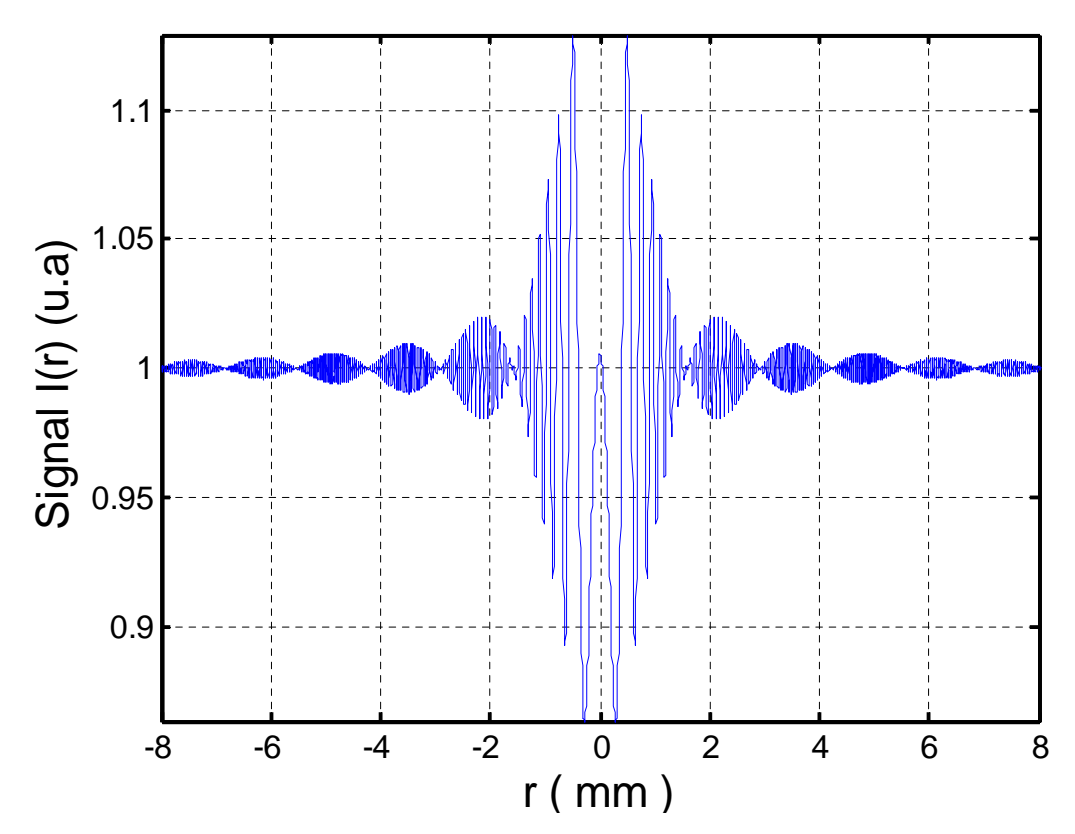

**Figure III**-**2 : Amplitude de la transmittance d'un hologramme simulé d'une particule sphérique de rayon a =62.48μm à la position z=300mm, selon r (mm).**

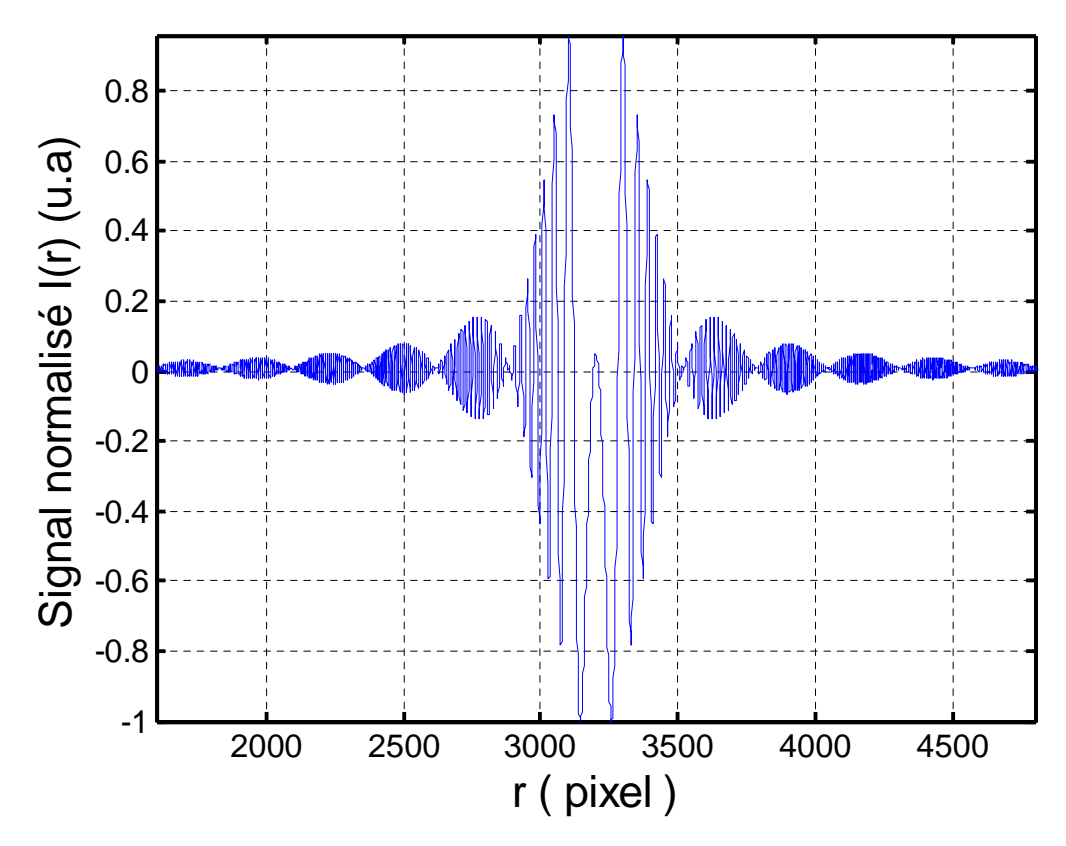

**Figure III**-**3 : Amplitude de la transmittance normalisée d'un hologramme simulé d'une particule sphérique de rayon a =62.48μm à la position z=300mm, selon r(pixel).**

#### **III-2. Application de la TFD pour une fenêtre**

Un exemple de restitution d'une fréquence chirp est considéré dans ce qui suit pour une fenêtre de large de 100 pixels, à la position située entre 2000 pixels et 2100 pixels, du signal défini par l'équation 3.1 est représentée sur la figure III.4. Par application de la FFT à cette partie du signal sur un domaine de 2000 points, on obtient le spectre fréquentiel faisant apparaitre deux pics prédominants correspondant aux fréquences normalisées les plus probables 0.18 et 0.82 pxl-1 comme il est montré par la figure III-5. Compte tenu de la symétrie de ce spectre, seule la fréquence 0.18 pxl<sup>-1</sup> est considérée, extraite de l'amplitude fréquentielle représentée sur la figure III.6. Cette fréquence est associée à la sinusoïde représentant le signal fenêtré à la position  $2000 \le r \le 2100$  pixels.

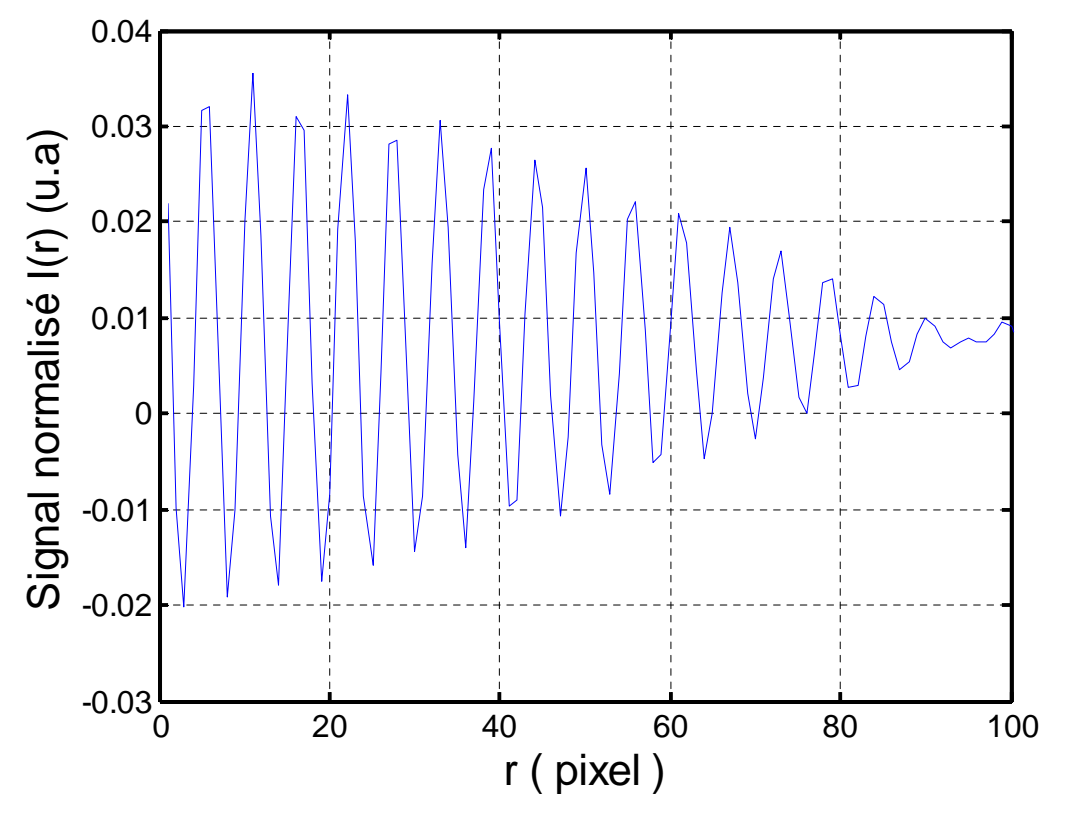

**Figure III-4 : Signal normalisé pour**  $2000 \le r \le 2100$  **pixels** 

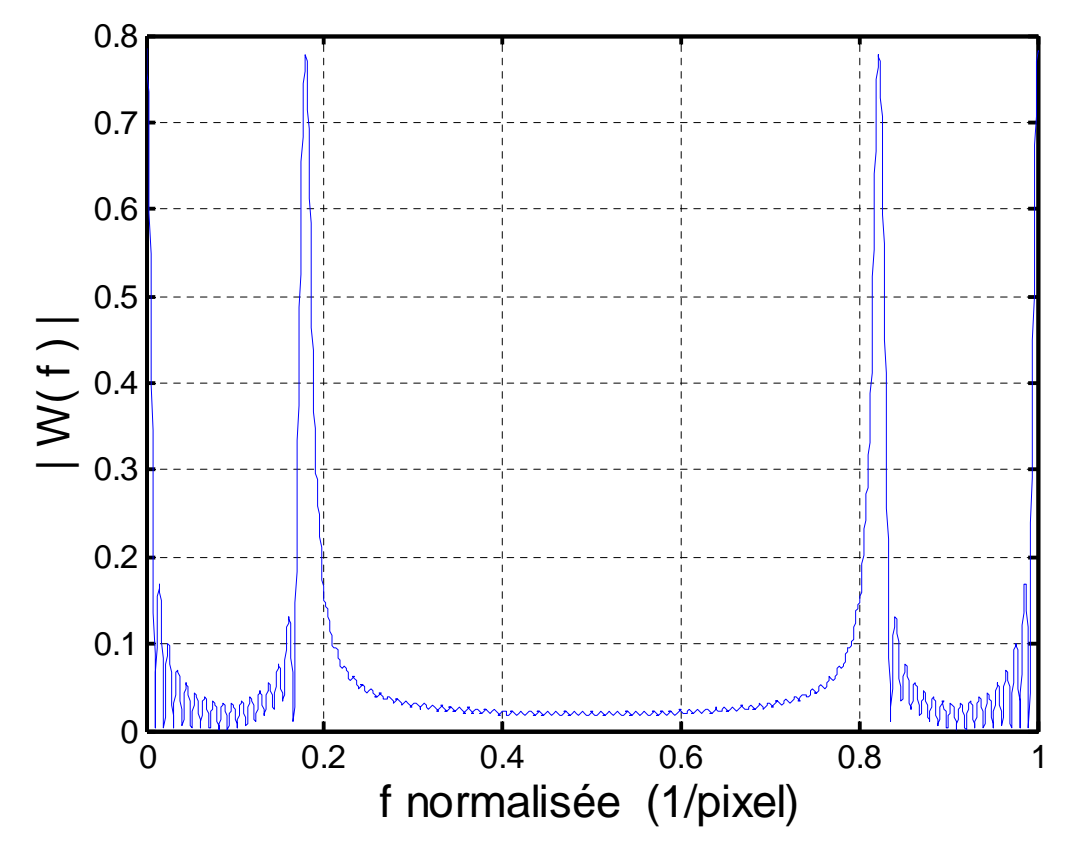

**Figure III-5 : Spectre fréquentiel obtenu par FFT pour**  $2000 \le r \le 2100$  **pixels** 

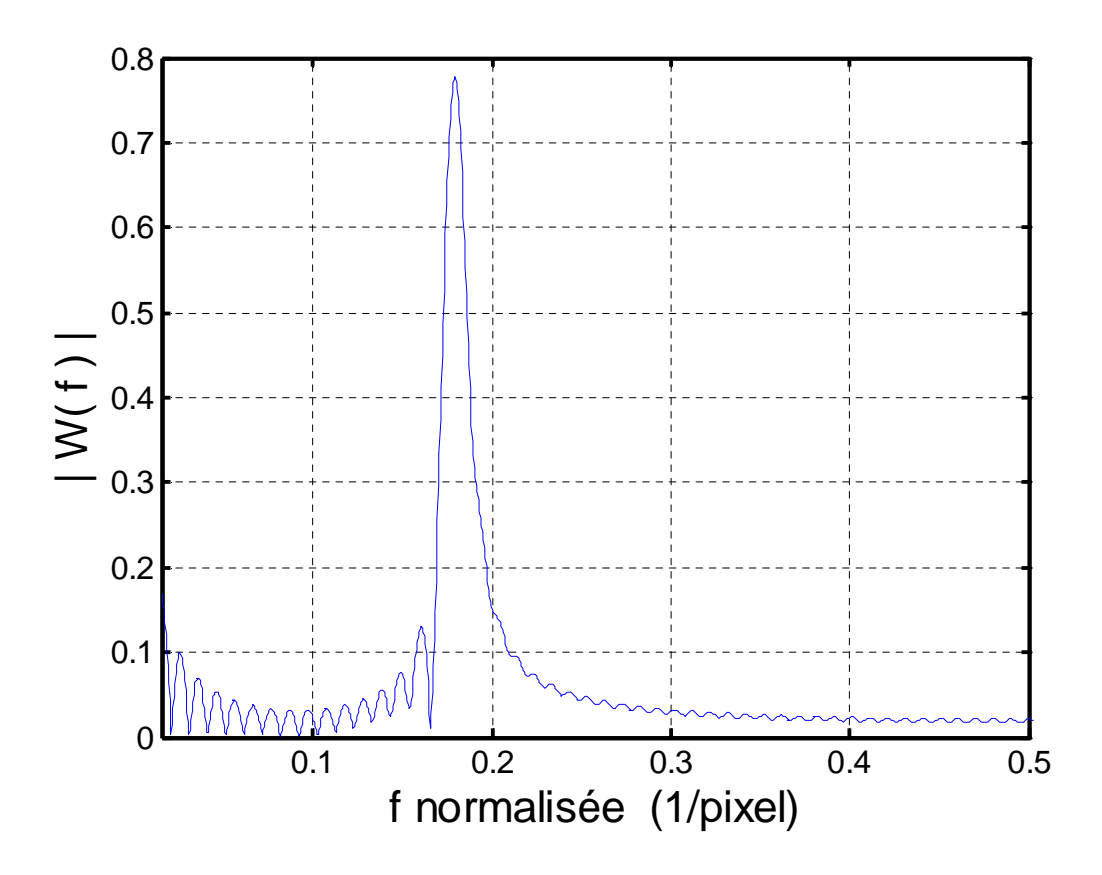

**Figure III**<sup>-6</sup> : Spectre fréquentiel obtenu par FFT pour  $2000 \le r \le 2100$  pixels et  $0.015 \le f \le 0.5 \text{ p} \text{x} \text{l}^{-1}$ .

#### **III-3.Algorithme d'analyse**

Cette méthode suppose que le signal est composé d'un certain nombre de sinusoïdes dont il convient de trouver les fréquences. Pour des raisons de simplification, les prélèvements sont réalisés régulièrement avec une périodicité constante appelée période d'échantillonnage (ou pas de glissement de la fenêtre).

Dans cette étude le pas de glissement est pris égal à 1 pixel pour une fenêtre de large 100 pixels. L'opération d'échantillonnage par fenêtrage d'un signal I(r) consiste à enregistrer la valeur des fréquences restituées entre deux prélèvements successifs. Ces fréquences sont calculées par application de la TFD sur un domaine fréquentiel de dimension 2000. Sachant que le signal s'étale sur 6400 pixels (32/0.005), 6300 valeurs discrètes de fréquences  $f_k$ ,  $k =$ 1,2, . . , 6300 (largeur de la fenêtre=100 pixels), ont été déterminées selon l'organigramme présenté ci-dessous :

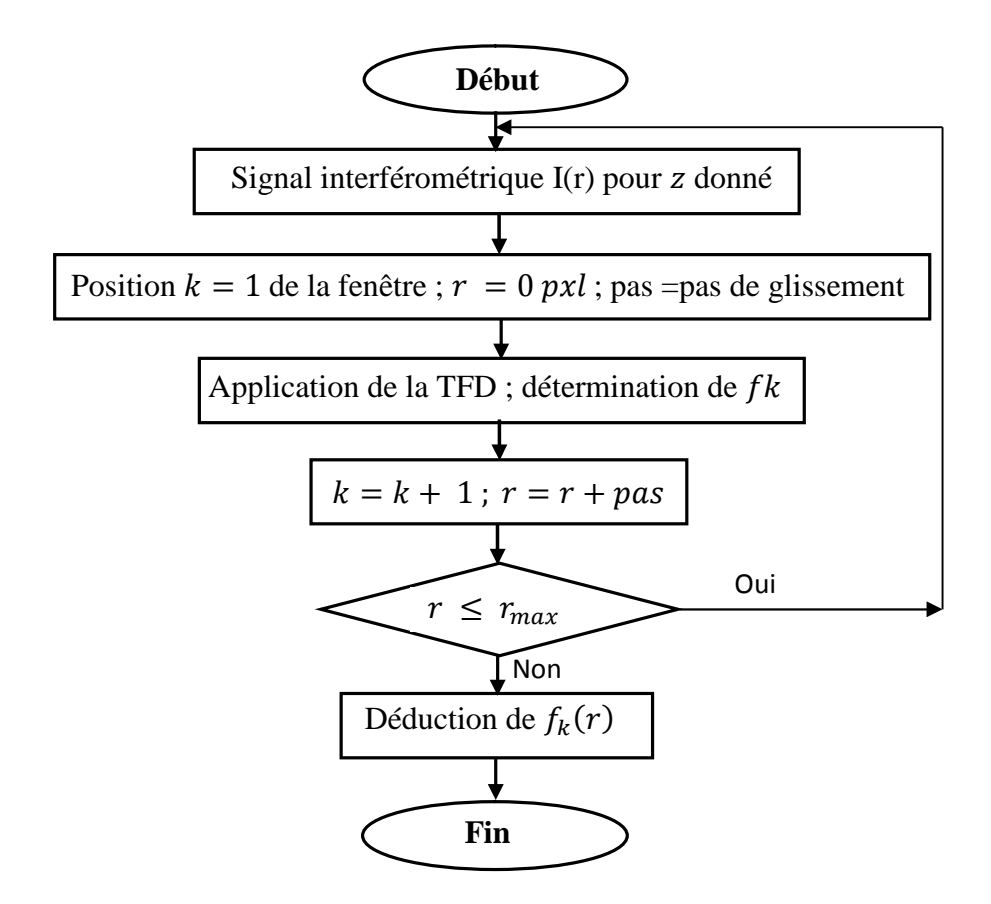

#### **III-4. Résultats et Discussion**

Par application de l'organigramme défini ci-dessus, une variation fréquentielle en fonction de r a été obtenue et représentée sur les figures III.7 et III.8 selon que r soit exprimé en pixel ou en mm. La fréquence du signal est donnée par  $f_{chirp} = \frac{r}{\lambda z}$ . D'où la connaissance de la pente du fit linéaire pour les r positifs ( $0 \le r \le 16$  mm), nous permet de restituer la position z de la particule. Ceci a été établi en considérant le côté droit de la figure III.8. Ce côté ainsi que la droite du fit effectué est donné par la figure III.9. Pour cet exemple présenté la position z a été restituée avec une erreur de 0.1%. Par ailleurs ce même algorithme a été implémenté en considérant les distances z variant de 100 jusqu'à 1000mm par pas de 50mm. L'erreur commise dans la reconstruction est déterminée pour chaque valeur de z. Cependant la largeur de la fenêtre considérée a été ajustée pour optimiser la résolution. Le résultat de cette étude est illustré sur la figure III-10.

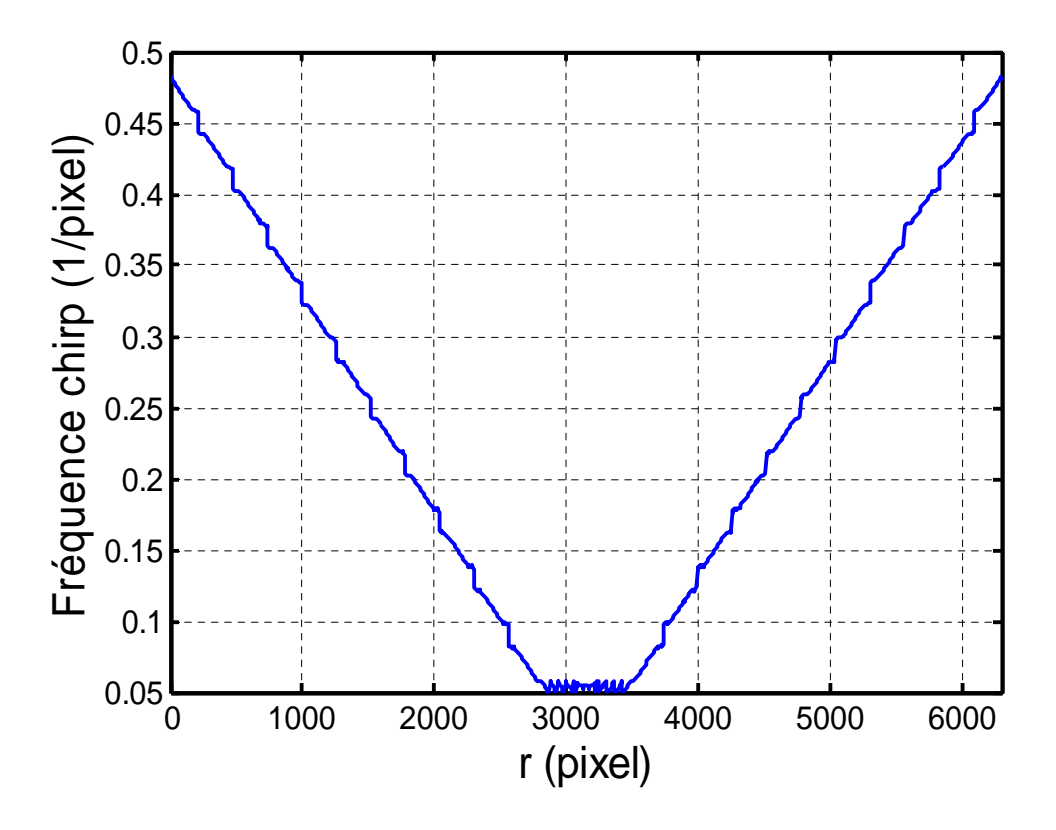

**Figure III**-**7 : La variation de la fréquence chirp du signal selon r (pixel) à la position z=300mm.**

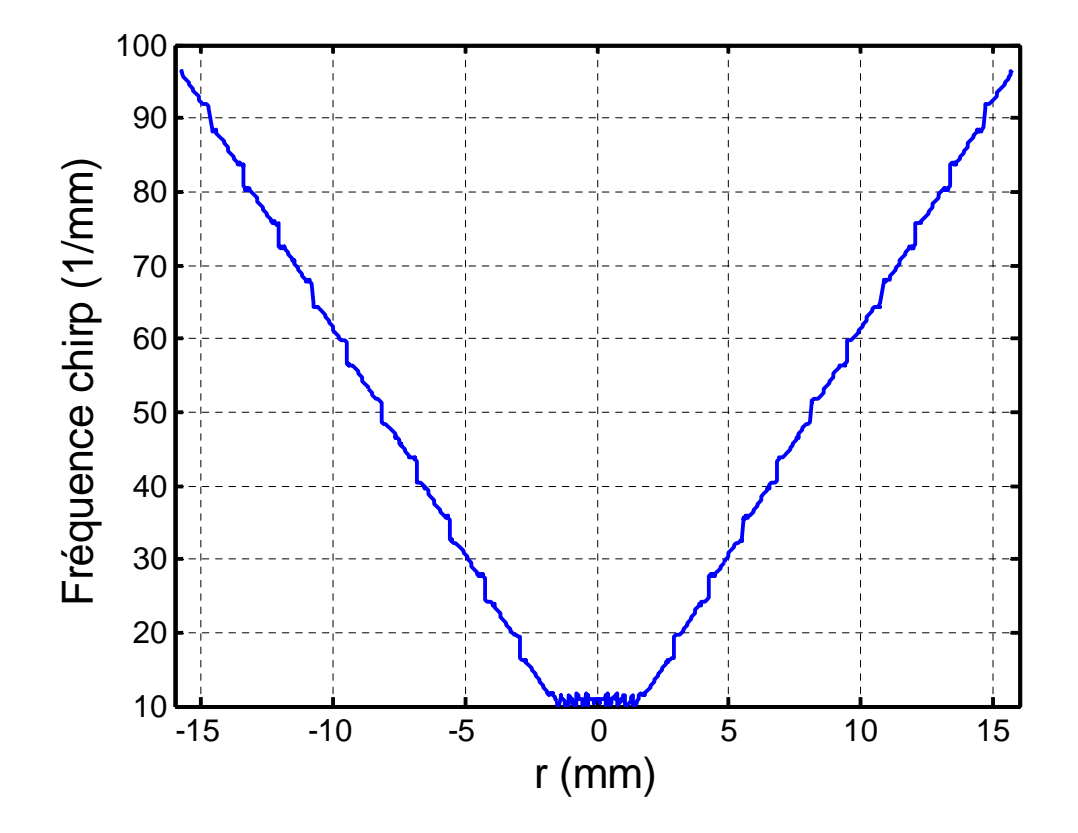

**Figure III**-**8 : La variation de la fréquence chirp du signal selon r (mm) à la position z=300mm.**

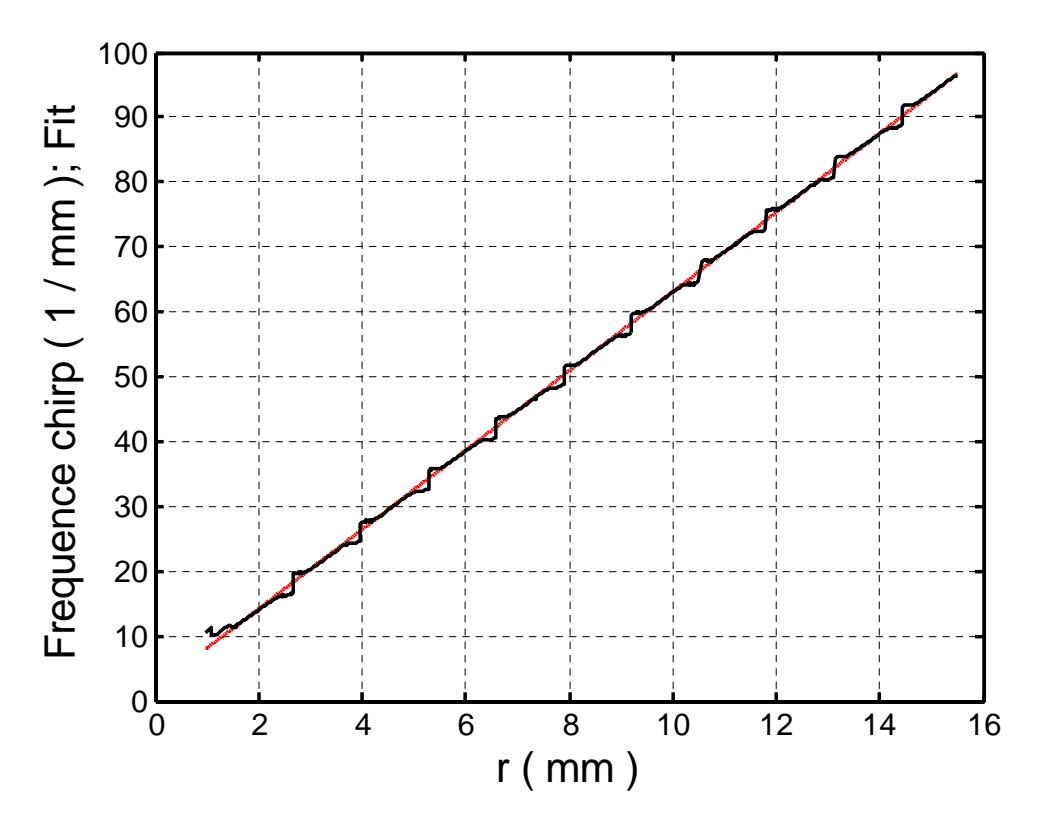

**Figure III.9 : La fréquence chirp du signal selon r variant de 0 à 16mm.**

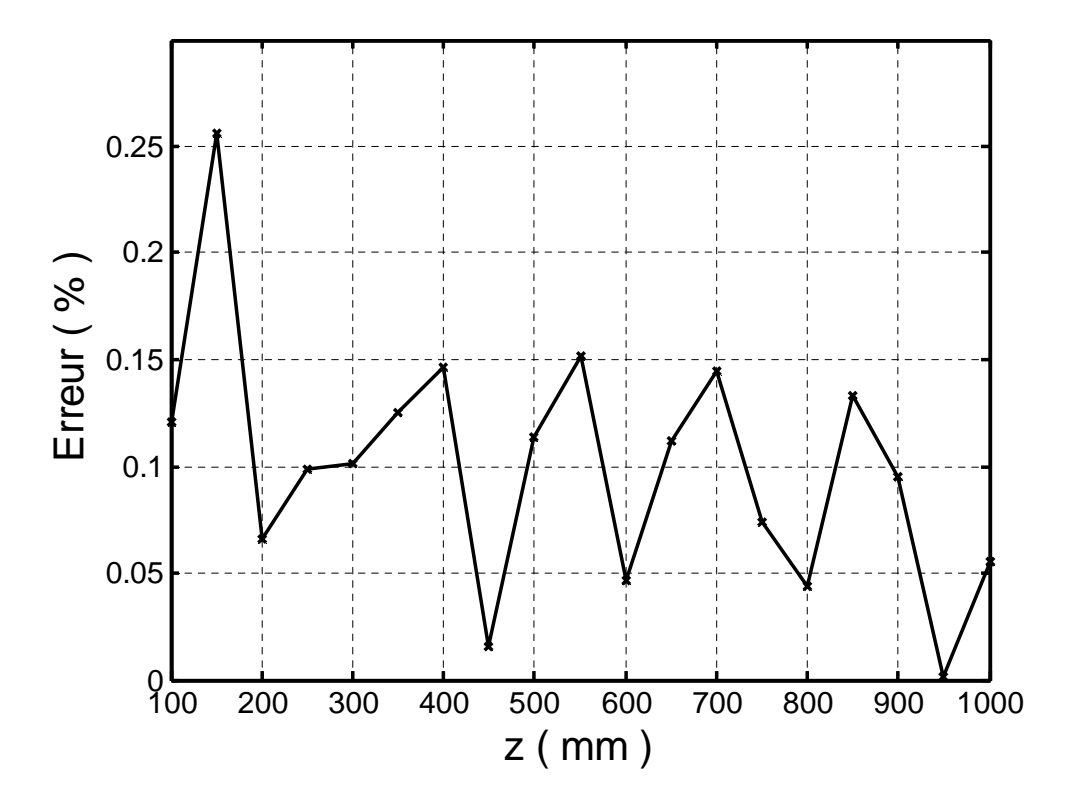

**Figure III**-**10 : La courbe d'erreur lors la restitution de z en fonction des distances objet-écran.**

# *Conclusion générale Et perspectives*

L'étude développée est présentée dans ce mémoire a pour objectif de montrer qu'il est possible, par implémentation d'un algorithme basé sur la transformée de Fourier, de restituer les fréquences chirp d'un signal interférométrique issu d'une courbe de diffraction simulée relative à une microparticule sphérique. Cette courbe constitue un élément fondamental lorsqu'il s'agit d'analyser un hologramme d'un fluide contenant ce type de particules dans le but de déterminer leurs caractéristiques à savoir leurs positions spatiales, leurs dimensions et l'indice de réfraction des matériaux les constituant.

La méthodologie a été présentée par son application à une particule de rayon  $a =$ 62.48 $\mu$ m, située à la distance  $z = 300$  mm du détecteur. Par analyse de l'amplitude de la transmittance du signal simulé correspondant, une variation fréquentielle en fonction de la position radiale sur l'écran d'enregistrement, a été réalisée. Ainsi la position z a été restituée avec une erreur de 0.1%. Cette même analyse a été appliquée pour des distances z variant de 100 à 1000mm par pas de 50mm. L'erreur maximale commise dans la reconstruction est de l'ordre de 0.25%. Cependant cette résolution pourrait être améliorée en optimisant les largeurs des fenêtres et les pas d'échantillonnages, ce qui pourra constituer un objectif en perspective.

*Références bibliographiques*

[1] A.DUCASSE, C.MAILHES, F.CASTANIE, Frequency Estimation survey of parametric Methods; Traitement du signal - Volume 15 - n°2, ENSEEIHT – GAPES; (1998).

[2] *A.* Cozannet, J. Fleuret, H. Maître &M. Rousseau, Optique et télécommunications*, Eyrolles, (1981)*

[3] P. HARIHARAN ; Basics of Interferometry ; School of Physics, University of Sydney, these de doctorat, (November 1991)

[4] Karima BOUMRAR, Localisation à haute résolution des défauts mécaniques par interférométrie holographique, Université Mouloud Mammeri, Tizi-Ouzou, thèse de magister, (2011).

[5] Patrice TANKAM, Méthodes d'holographie numérique couleur pour la métrologie sans contact en acoustique et mécanique, Université du Maine, Thèse de doctorat, (2010).

[6] M. FRANCON, « Diffraction: Coherence in Optics », PERGAMON PRESS, First édition (1966).

[7] K. D. MOLLER, C. BELORGEOT ; Cours d'optique : Simulations et exercices résolus avec Maple, Matlab, Mathematica, Mathcad ; Springer-Verlag France, Paris, (2007).

[8] M. FRANCON, "Vibrations lumineuses Optiques cohérentes", Dunod édition, Paris (1970).

[9] J.P. PEREZ, "Optique fondements et applications", 6ème édition, Dunod Paris (2000).

[10] M. BOUHIFD, "Conception d'un capteur interférométrique et sa caractérisation par imagerie numérique", Thèse de doctorat, Université Louis Pasteur, Strasbourg I, (1998).

[11] A. HAFIDI, "Etude d'une méthode interférométrique utilisant une source laser à balayage continue en longueur d'onde. Application à la mesure de distance", Thèse de doctorat, Université Louis Pasteur, Strasbourg I, (1998).

[12] J.P et P. PROVOST, "Optique/vol2 optique ondulatoire et cohérence", Cedic/Fernand Nathan (1980).

[13] J.M. BREBEC, "Optique ondulatoire", H Prépa, Hachette Supérieur, Paris (1998).

[14] D. MAURAS, "Optique physique et électronique", 1ère édition, Presses universitaires de France, Paris, (2001).

[15] Y. SURREL, "Optique Instrumentale - Optique de Fourrier", Ellipses/édition marketing S. A, Paris, (1996).

[16] M. BASS, Eric W. Van Stryland, David R. Williams, William L. Wolfe; HANDBOOK OF OPTICS « Fundamentals, Techniques, and Design»; Volume I, Second Edition, ISBN 0- 07-047740-7.(1995)

[17] U. Schnars and W.P.O. Juptner, "Digital holography: Digital hologram Recording, Numerical Reconstruction, and Related Techniques", Springer-Verglag Berlin Heidelberg, pp: 5-18, (2005).

[18] Max Born and Emil Wolf, "Principles of Optics: Electromagnetic Theory of Propagation, Interference and Diffraction of Light (7th Edition)", Cambridge, University Press, pp: 554-574, (1999).

[19] Hanan HALAQ, interférométrie holographique numérique en temps réel, Université Strasbourg, Thèse de doctorat, (2010).

[20] F. GARESTIER, Evaluation du potentiel de la technique PolInSAR pour l'estimation des paramètres physiques de la végétation en conditions satellitaires, Ecole Doctorale de Bordeaux: Sciences Physiques et de l'Ingénieur, (2006).

[21] A. R. KLEMPNER, Development of a modular interferometric microscopy system for characterization of MEMS, (2006).

[22] N.LATEB, Extraction et correction des non linéarités de phase dans un signal interférométrique obtenu par un balayage continu en longueur d'onde, (2008).

[23] J.C Dainty, A.E.Ennos, M.Frabcon, J.W.Goodman, T.S.McKechnie and G.Parry, "Laser Speckle and Related phenomena ", Springer-Verlag Berlin Heidelberg New YorK, pp: 9-18, (1975).

[24] J.W.Goodman, "Introduction à l'optique de Fourier et à l'holographie", Masson, Paris, p29-31,(1972).

[25] Tomas Kreis, "Handbook of Holographie Interferometry, optical and Digital Methods", WILEY-VCH Verlag GmbH& Co.KGaA, (2005).

[26] A. M. Christakis, « Techniques : le musée de l'holographie », in Universalia, paris, (1986).

[27] M. Francon, holographie, Masson, paris  $2^{\epsilon m}$  édition (1986).

[28] Jean Taboury, Holographie, Cours de l'École supérieure d'optique, (2002).

[29] Nicolas A. A. Brun, Trois plaidoyers pour un art holographique, L'Harmattan, coll. L'art en bref, Paris, (2008).

[30] Kronland-Martinet R, Morlet J, Grossmann A: Analysis ofsound patterns through wavelet transforms. Int. J. Patt. Recog. Artificial Intell.1 273–302, (1987).

[31] Siriwat Soontaranon, Joewono Widjaja, Toshimitsu Asakura, Direct analysis of in-line particle hologramsby using wavelet transform and envelope reconstruction method, Institute of Science, Suranaree University of Technology, Nakhon Ratchasima 30000, Thailand.

[32] Jacky DUMAS, 01dB-STELL (Groupe MVI technologies), L'analyse temps-fréquence, cours, (2001).

[33] « Introduction aux ondelettes Catherine Charles 3-4 décembre, (2009) ».

dynamics. Annu. Rev. Fluid Mech, 42:531-555, (2010).

[34] P. Rastogi and A. Sharma. Systematic approach to image formation in digital holography. Opt. Eng. 42:1208-1214, (2003).

[35] Fabrice LAMADIE. Mesure d'un écoulement diphasique liquide/liquide par holographie numérique en ligne, These de doctorat, LNE-CNAM, (2013).

[36] Y. J. Yuan, K. F. Ren, S. Coëtmellec and D. Lebrun Rigorous description of holograms of particles illuminated by an astigmatic elliptical Gaussian beam, the  $6<sup>th</sup>$  International Symposium on Measurement Techniques for Multiphase Flows, Journal of Physics: Conference Series 147 012052(2009).

[37] M.Malek,D.Allano, B. Lecordier, F. Corbin, G.Golard, and D. Lebrun. Holographie numériqhe dans l'axe en éclairage divergent : application à la mesure tridimensionnelle de vitesse. In Actes du congrés Francophone de Technique Laser (2010).

[38] I. GULER, F. HARDALAC, M. KAYMAY; Comparison of FFT and adaptive ARMA method in transcranial Doppler signals recorded from the cerebral vessels ; (2002).

[39] L. PERRET ; Conception et optimisation d'un télémètre laser multi-cibles à balayage de longueur d'onde ; (2007).

[40] Siriwat Soontaranon, DIGITAL ANALYSIS OF PARTICLE HOLOGRAMS, A thesis Submitted in Partial Fulfillment of the Requirements for the Degree of Doctor of philosophy in Laser Technology Suranaree University of Technology Academic, ISBN 974-533-599-1, (2006).

## *Annexe*

#### **Programme de simulation**

```
clc
clear all
close all
%r=[-16:0.005:16];
lamda = 543.5e-6; a=0.06248;z=400;shift=0.005;rlim=floor(lamda*z/(2*shift));
r=-rlim:shift:+rlim;
nr = numel(r);rz=[0:shift:rlim];
A=((2*pi*a)/(lamda*z));
jr=1:numel(r);
xd=2*rlim/shift;
xd1=round(xd/2)+1;xd2=xd-xd1;
jrl=xdl:numel(r);%======================================================================
I1=A*a*sin((r.^2)*A)/(2*a)).*((2*besselj(1,A*r))).(A*r));
I2 = (a*A)^2 * (besselj(1,A*r)./(A*r).<sup>^2;</sup>
f = 1 - 11 + 12;figure(1)
plot(r,f);title(' hologramme intégré simulé d"une particule spherique
','Color','black','FontSize',12)
xlabel('rayon(mm)')
ylabel('|I(r)|')%====================normalisation du signal===========================
center=xd1;
fcenter=1+(a*A/2)^{A};
f(xd1)=fcenter;signal=double(real(f));
signalm=mean(real(signal));
pasx=1;
c=signal(1:pasx:numel(r));cr=c(1:round(xd/pasx));
means=mean(signal);
cr0=cr-double(mean(cr));
crmax=max(abs(cr0));
crn=cr0/crmax;
cr=crn;
[ncr1 ncr2] = size(cr);r2=r(1:numel(r)-1);figure(2)
plot(r2,cr)
%title(' signal normaliséd"un hologramme intégré simulé d"une particule
spherique ','Color','black','FontSize',12)
xlabel('rayon(mm)')
ylabel('|I(r)|')%======================= calcul de la variation fréquentielle===========
 pass = 1;
 fen = 100;
ni = xd-xd1;
 nx=round((xd)/pasr)-round(fen/pasr);
```

```
init=1000;
fen1=10*fen;
signal1=(cr(init:init+fen));
    for j=1:nx;
        i=j-1;sexp=cr(1+i*pasr:(fen+1)+i*pasr);
       si=sexp;
       sim=(mean(si));
       sign=(si-sim);
       speed = abs(fft(sign,fen1));spec2 = spec1(fen+1:numel(spec1)-fen-1);
       ifrec = find(spec2 == max(spec2));
       ifrec=(ifrec(1)+fen)/numel(spec1);
        ifrec2(j)=ifrec;end
r2=r(1:numel(r)-101);figure
plot(r2,ifrec2)
xlabel('rayon(mm)')
ylabel('|F(Hz|')
```
### **Résumé du mémoire**

L'holographie est une combinaison d'interférence et de diffraction, deux phénomènes basés sur la nature ondulatoire de la lumière.

L'holographie résulte de l'association d'un double phénomène physique : D'une part, la diffraction d'une onde incidente par une ouverture diffractant et d'autre part, l'interférence lumineuse entre deux ondes spatio-temporellement cohérentes. L'hologramme est caractérisé par les interférences entre deux ondes, une première dite « objet » et une seconde appelée

« onde de référence », l'hologramme se définit alors comme étant le motif interférentiel de la combinaison de ces deux ondes. Ce motif contient l'information, en termes d'amplitude complexe, du champ objet étudié. Ainsi, il est possible de restituer le champ objet dans son intégralité (amplitude et phase) à partir de l'enregistrement. La reconstruction de l'objet enregistré est une nouvelle fois liée au phénomène de diffraction et consiste tout simplement à une rétro propagation de l'hologramme enregistré vers le plan reconstruit

L'objectif fixé et présenté dans ce mémoire et de développer un algorithme ayant pour objectif de restituer les fréquences chirp d'un signal concernant la courbe de diffraction d'une microparticule dont les caractéristiques sont définies au préalable. Cette simulation est effectuée dans l'approximation du champ lointain (approximation de Fraunhofer). La figure de diffraction est un des éléments à analyser pour reconstruire l'hologramme d'un ensemble de microparticules en suspension dans un fluide contenu dans un volume déterminé. Le modèle de traitement implémenté est la transformée de Fourier discrète accompagnée d'une technique de fenêtrage glissant qui consiste à analyser un signal interférométrique pour chaque position d'une fenêtre. Dans ce traitement, chaque largeur du signal délimitée par cette fenêtre a été assimilée à une sinusoïde dont il faut restituer la fréquence contenant l'information recherchée. Cette technique supplémentaire permet d'améliorer la résolution dans la restitution des paramètres recherchés.

Les résultats de cette simulation pourraient être appliqués pour déterminer la position de la particule par rapport au plan d'enregistrement ainsi que sa taille.

### **Mots clefs :**

- Holographie interférométrique
- Restitution par approche FFT des fréquences chirp d'une figure de diffraction simulé dans l'approximation de Fraunhofer
- Méthodes de traitement du signal
- Haidou HOCINE